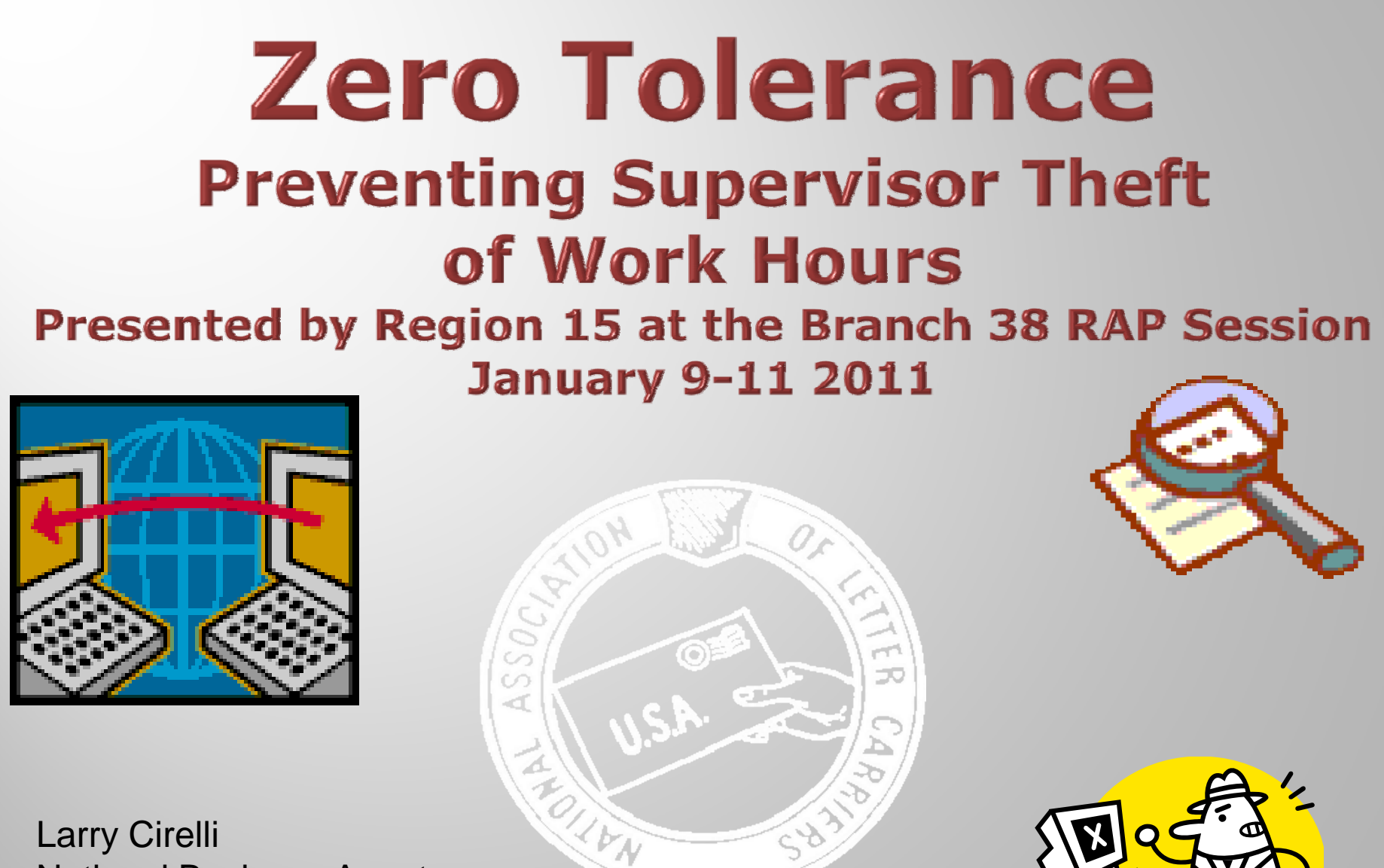

Larry Cirelli National Business Agent Region 15

### **Zero Tolerance Preventing Supervisor Theft** of Work Hours

### **Training Objectives**

- **How to Read TACS Rings**
- **Stop Supervisor Abuse of Clock Ring Altering**
- **8 Fix Problem so it Doesn't Happen in the Future**

### **What We Will Cover Today**

- **Obtaining Information from Postal Management Today We Will Be Focusing On Employee Everything R t f TACS Repor s from**
- **Introduction to TACS What is TACS Information in TACS**
- **How TACS Works**

**What Happens When You Swipe Your Time Badge What Happens When a Supervisor Alters Rings TACS and DOIS in a JARAP EnvironmentProblematic Codes Tricks Managers Use How to Search Clock Rings**

## **Obtaining Information**

- **You Want to Ask to Review the Clock Rings.**
- ❖ If You Ask for Actual Rings, Management Will Send You a

 **Request the Postal Service to Put Your Information on a Jump Drive**

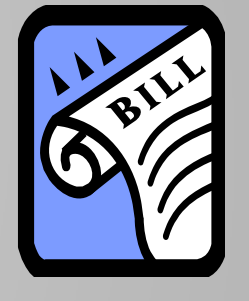

- **Postal Service Can Save TACS Reports in PDF Format. As**  Long as You Have Adobe, You Can Read the Rings
- **Caution: Post Office is Now Concerned that Some Jump Drives May Contain Viruses that Can Infect their Computer System. Have them Copy Your Rings to a CD or DVD**

# **You Have It Now What**

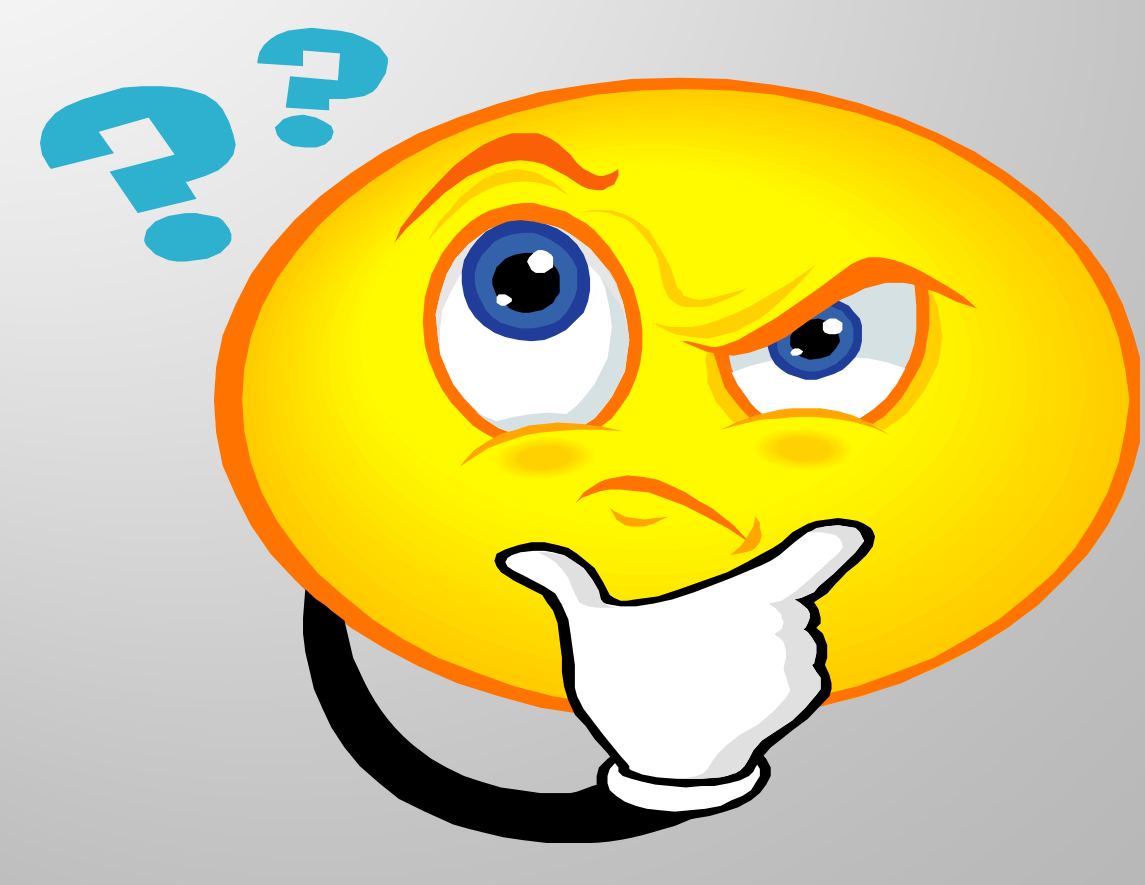

### **Now What**

#### **Now That You Have the Information You Want, You Need to Know How to Decipher it.**

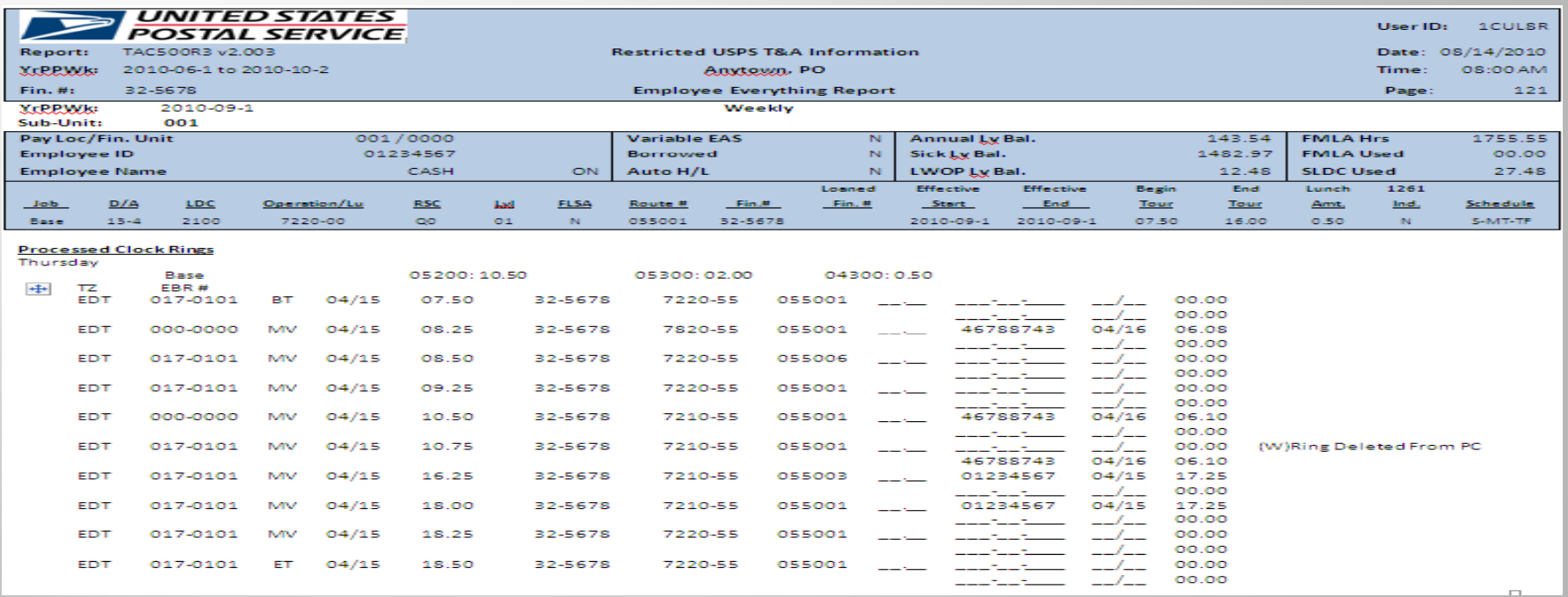

 **Although it May Look Complicated – All Clock Rings are Essentially the Same. Some are Just a Little More Difficult to Read than Others.** 

### **What is TACS**

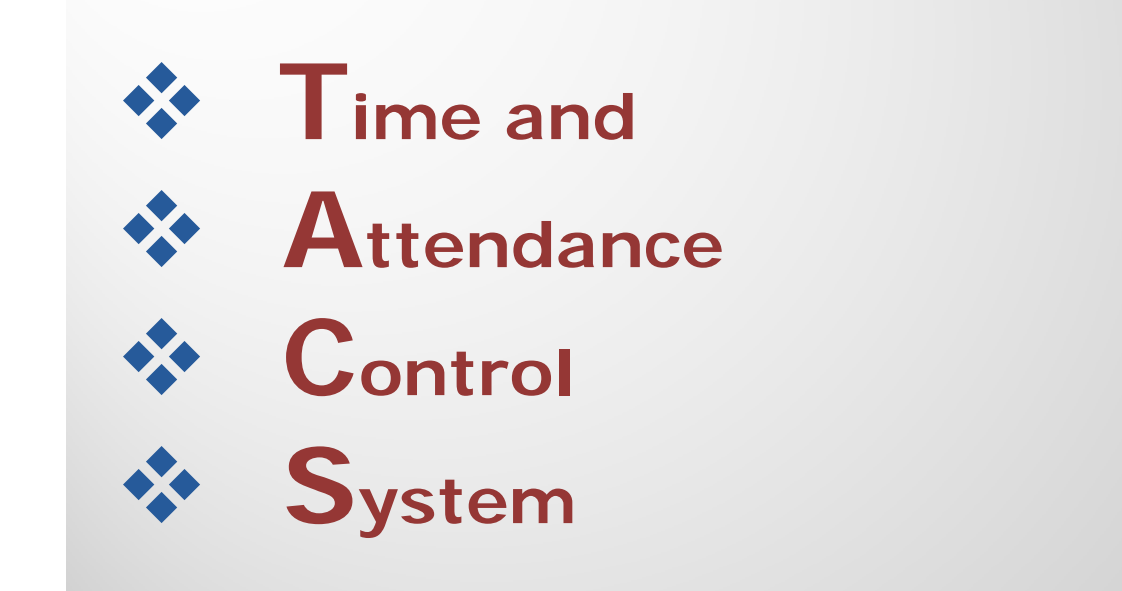

**The Data in This System Generates Hundreds of Cit y yp Deliver y Re ports.**

**If Management Manipulates a TACS Report, They Can Make All of Their Numbers Look Good.** 

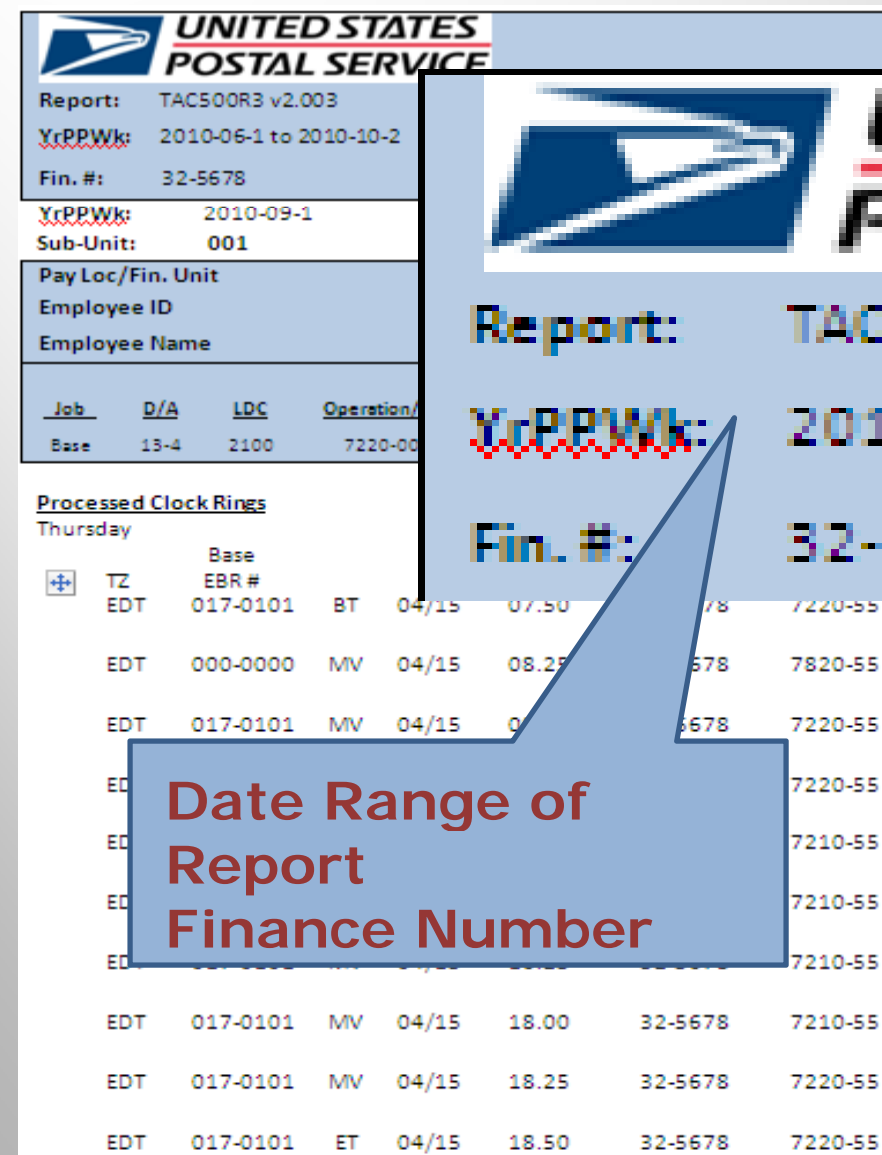

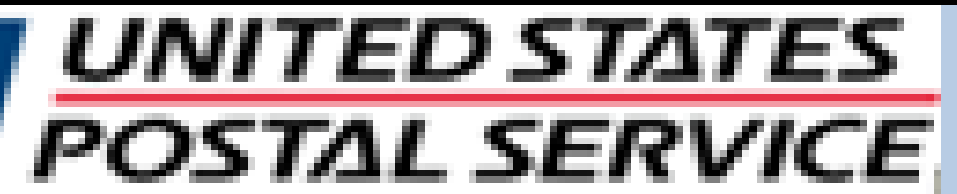

#### 300R3 v2 003

#### $0.06 - 1$  to  $2010 - 10 - 2$

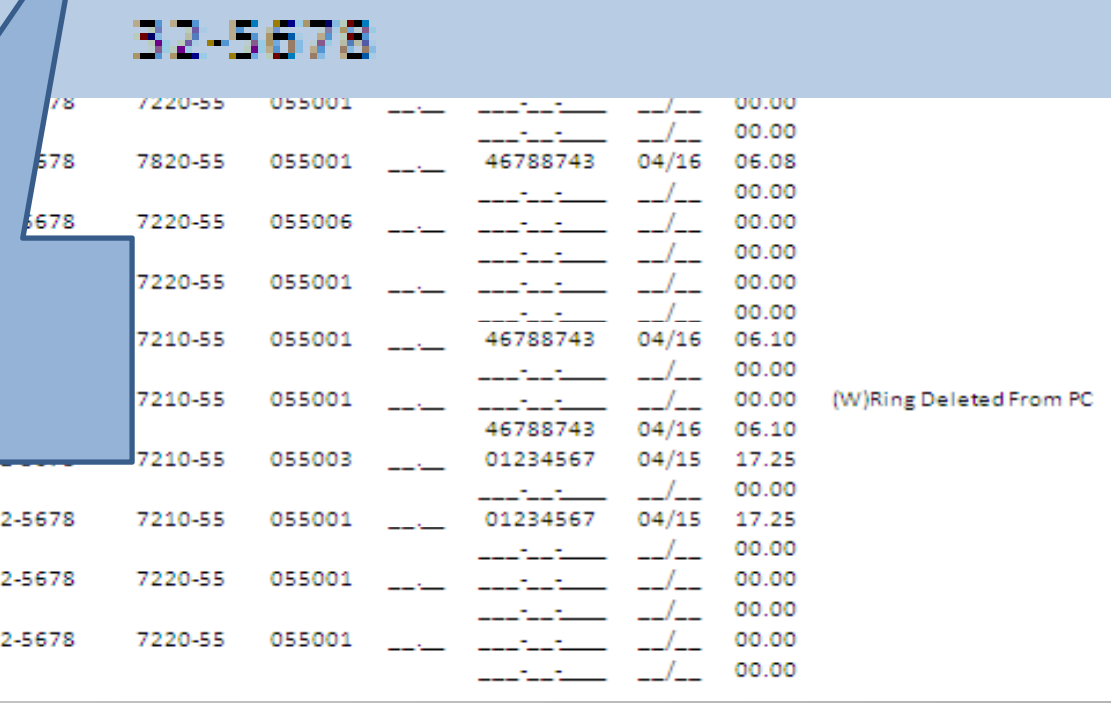

User ID: 1CUL8R

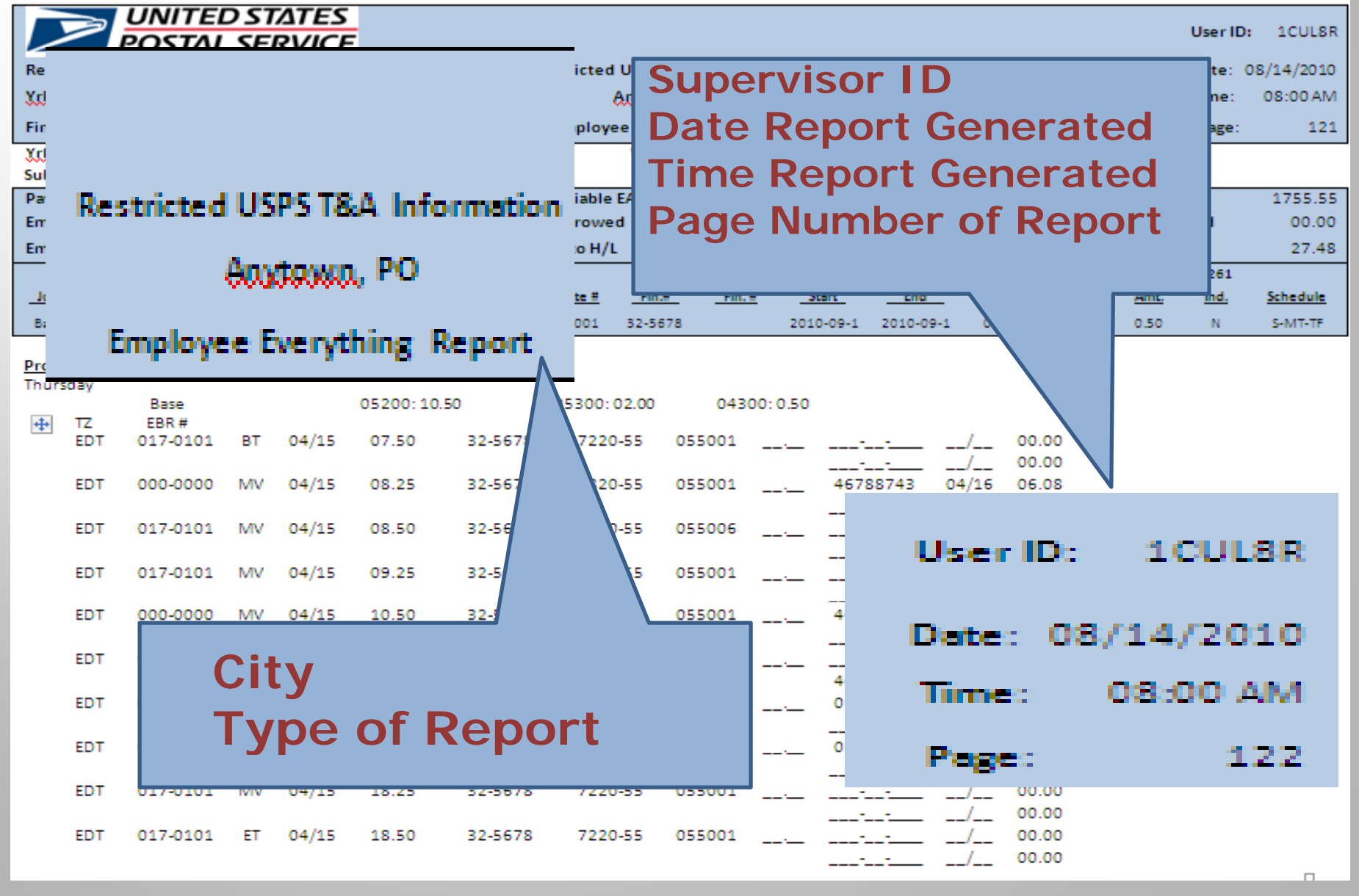

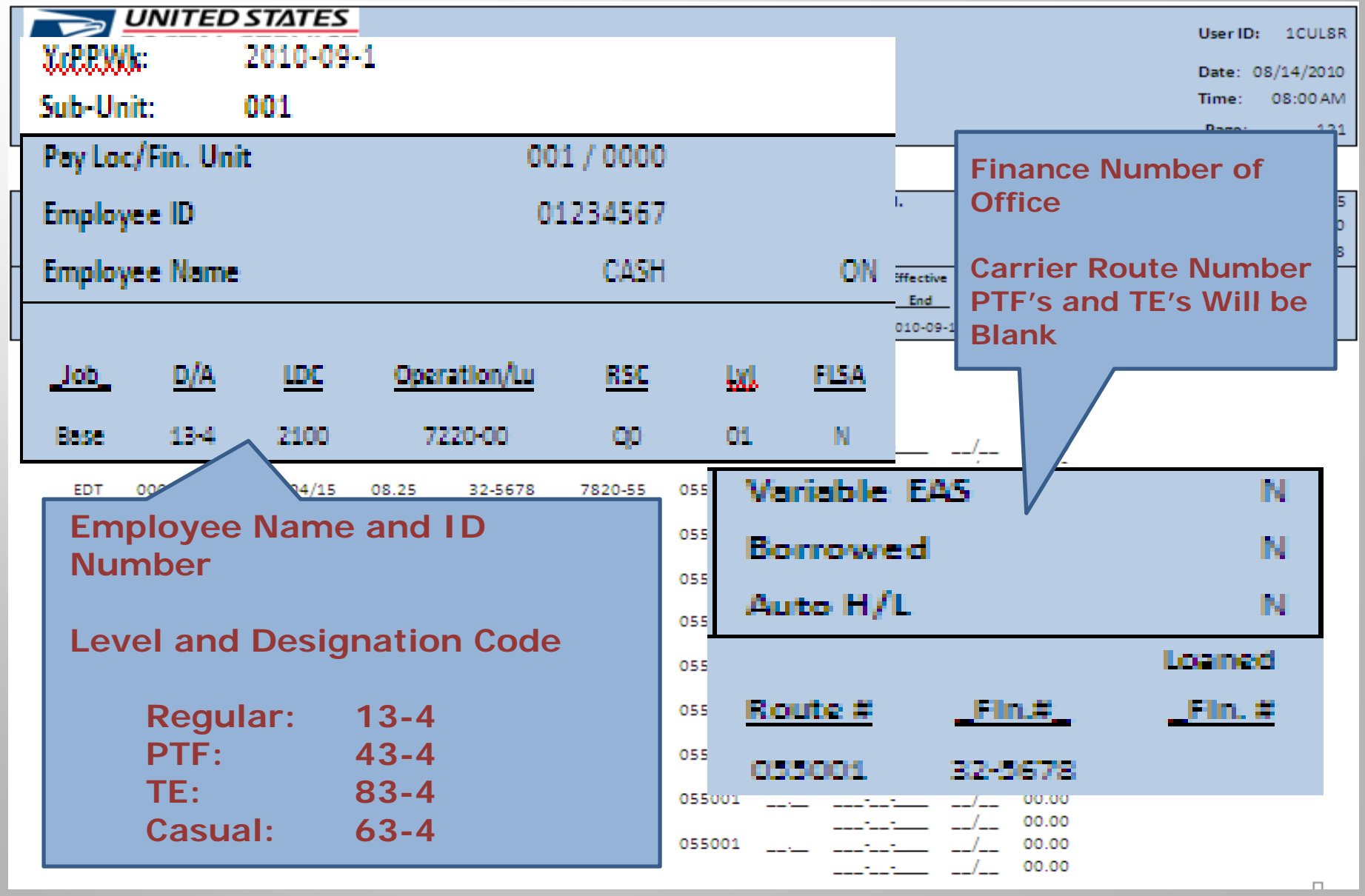

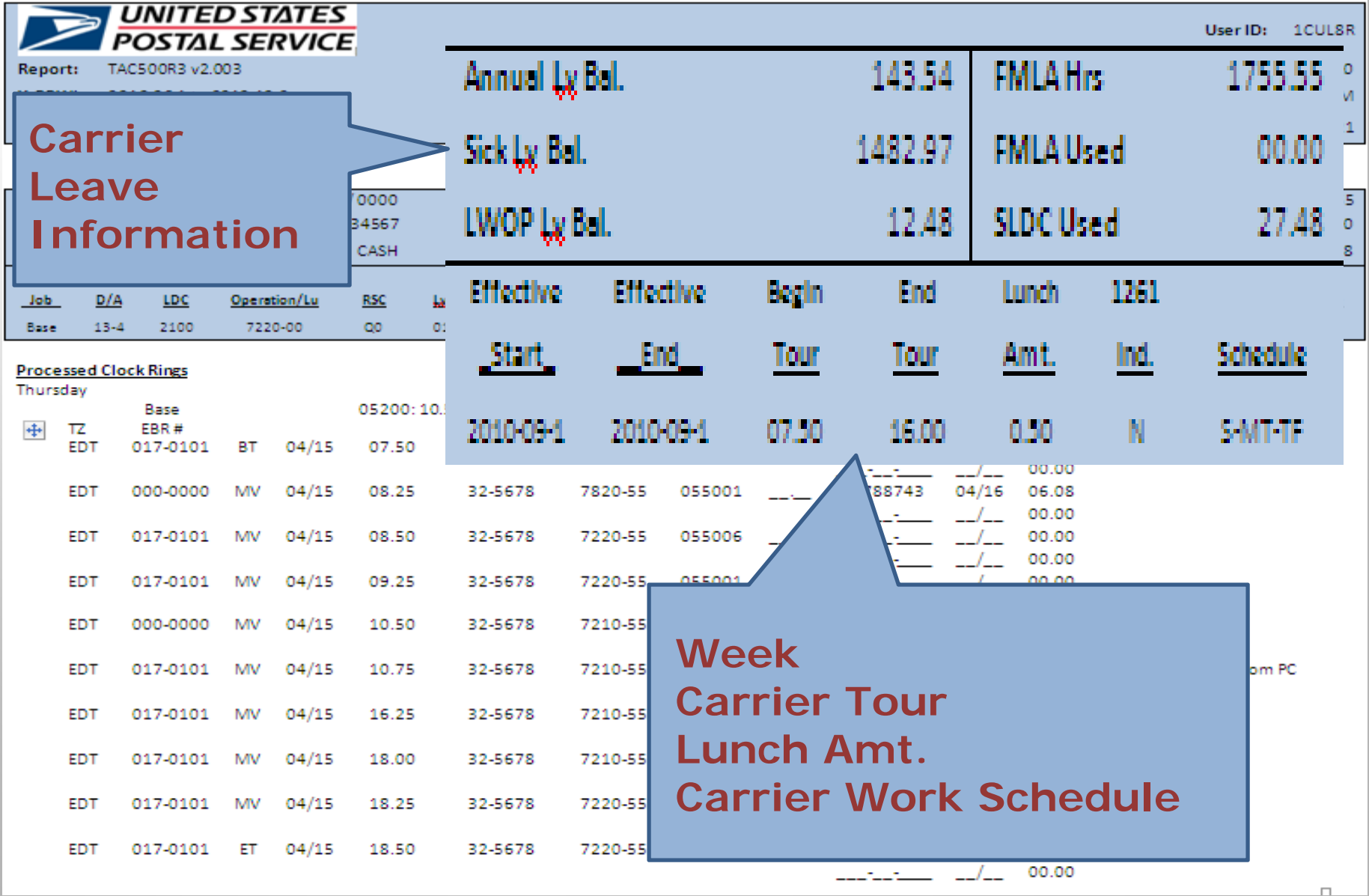

### **Let's Get Started**

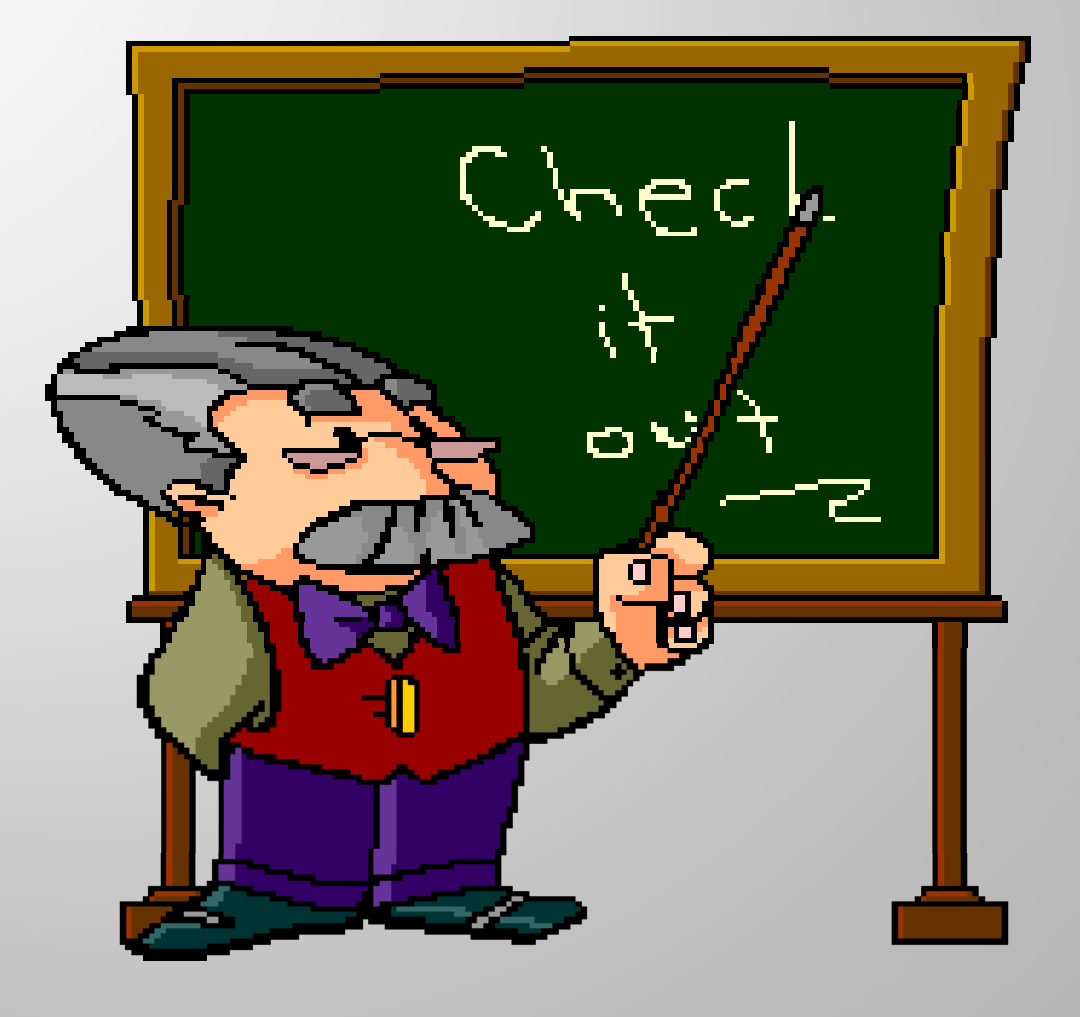

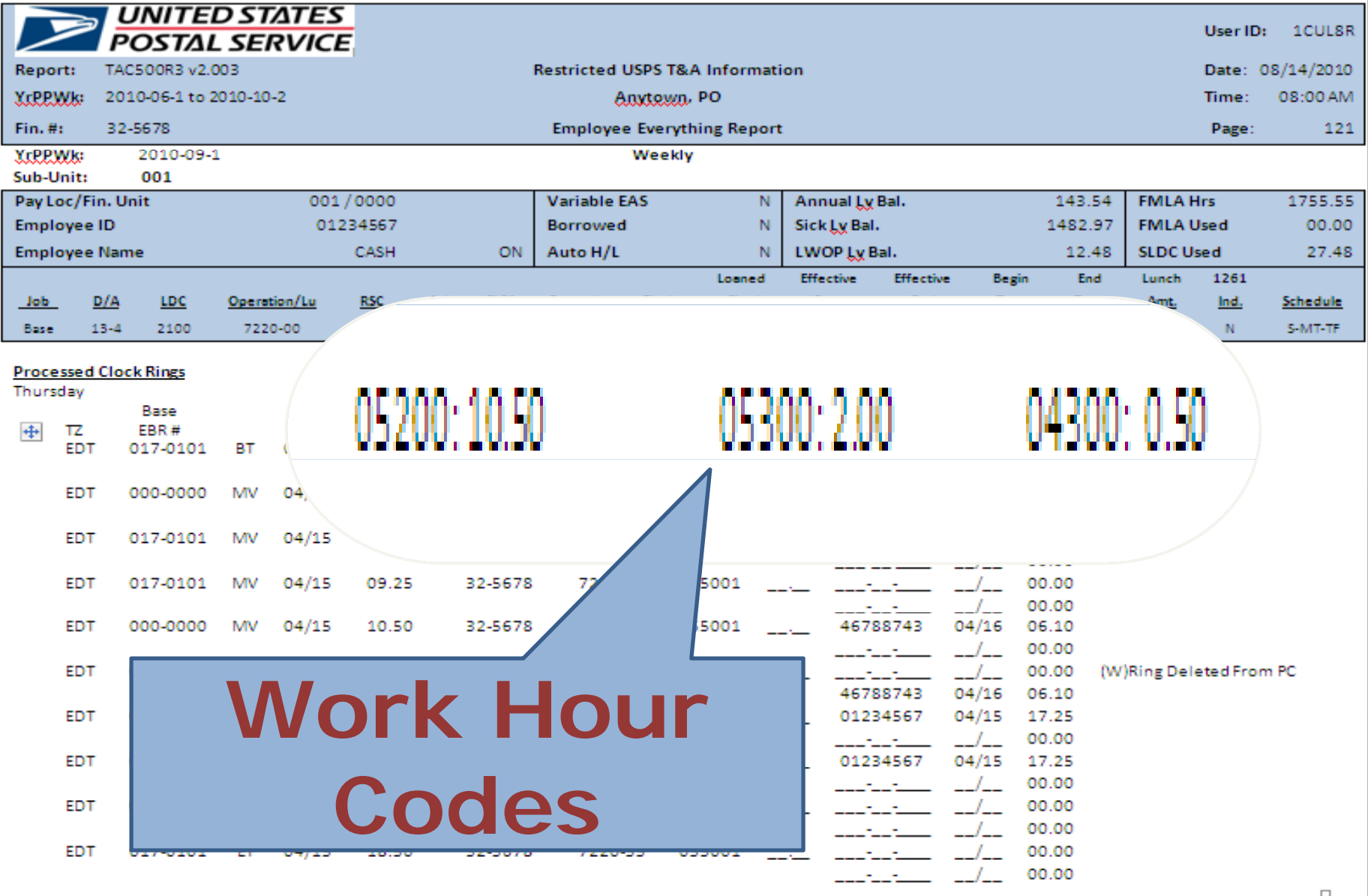

### **Common Work Hour Codes**

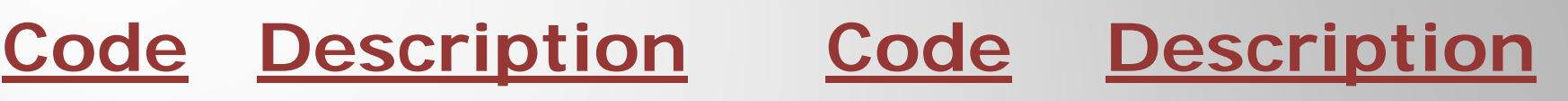

- **052: Work Hours 053: Overtime**
- 
- **055: Annual Leave**
- **057: Holiday Work 058: Holiday Leave**
- **048: Holiday Premium 061: Court Leave**
- **067: Military Leave 069: Blood Leave**
- 
- **059: Partial Day LWOP 060: Full Day LWOP**
- **070: Steward Time 084: Union Leave**
- 
- **043: Penalty OT 054: Night Differential**
	- **056: Sick Leave**
		-
		-
		-
- **071: COP 049: Injury LWOP**
	-
	-

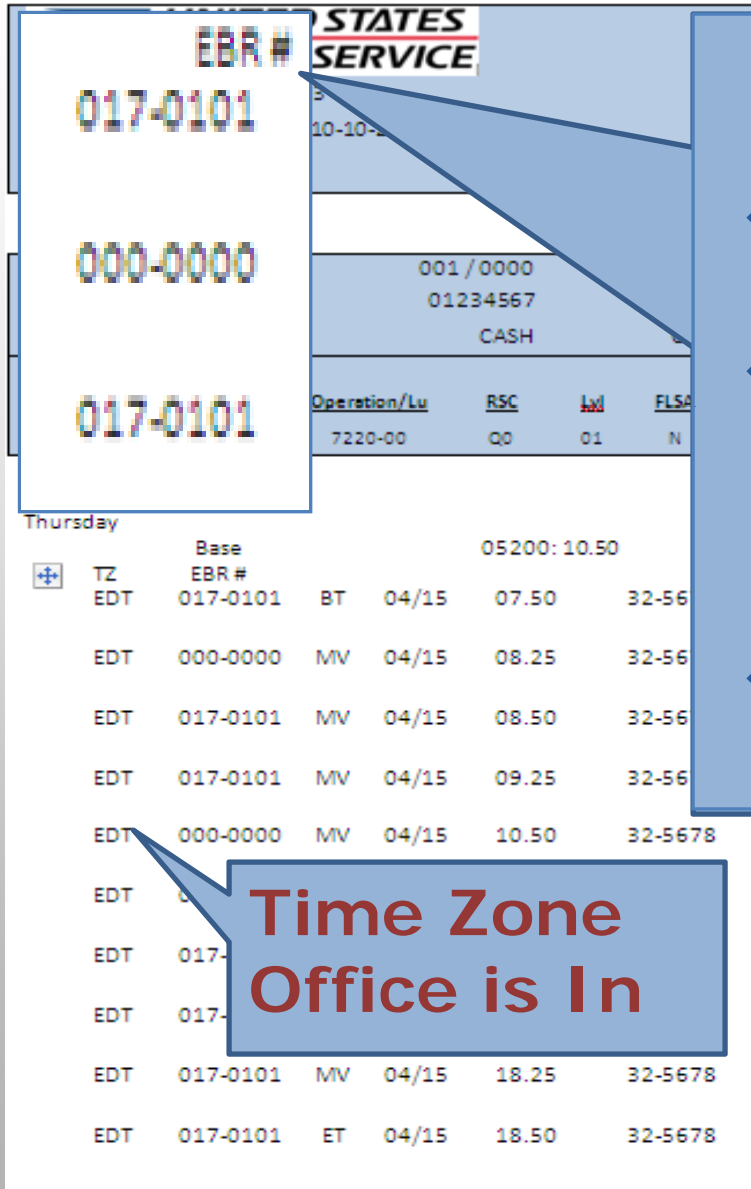

**EBR Stands for:** 

- **☆ Electronic Badge Reader**
- **☆ This Code Will Display Every Time an Employee Swipes Their Time Card.**

#### **☆ Number is Unique to the Time Clock (Badge Reader)**

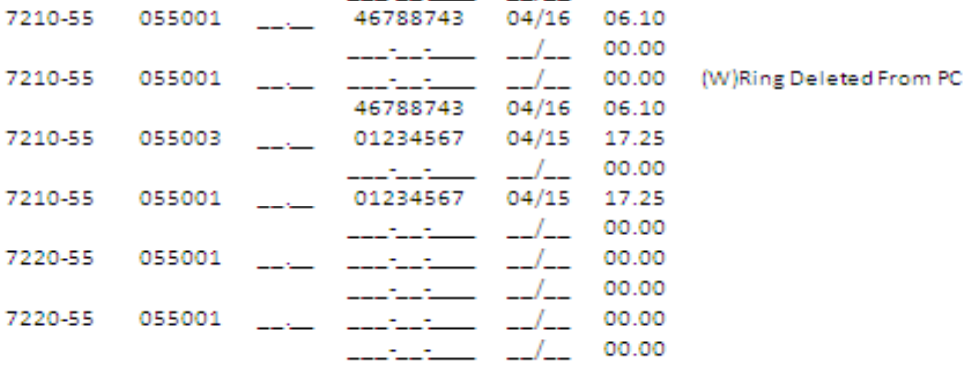

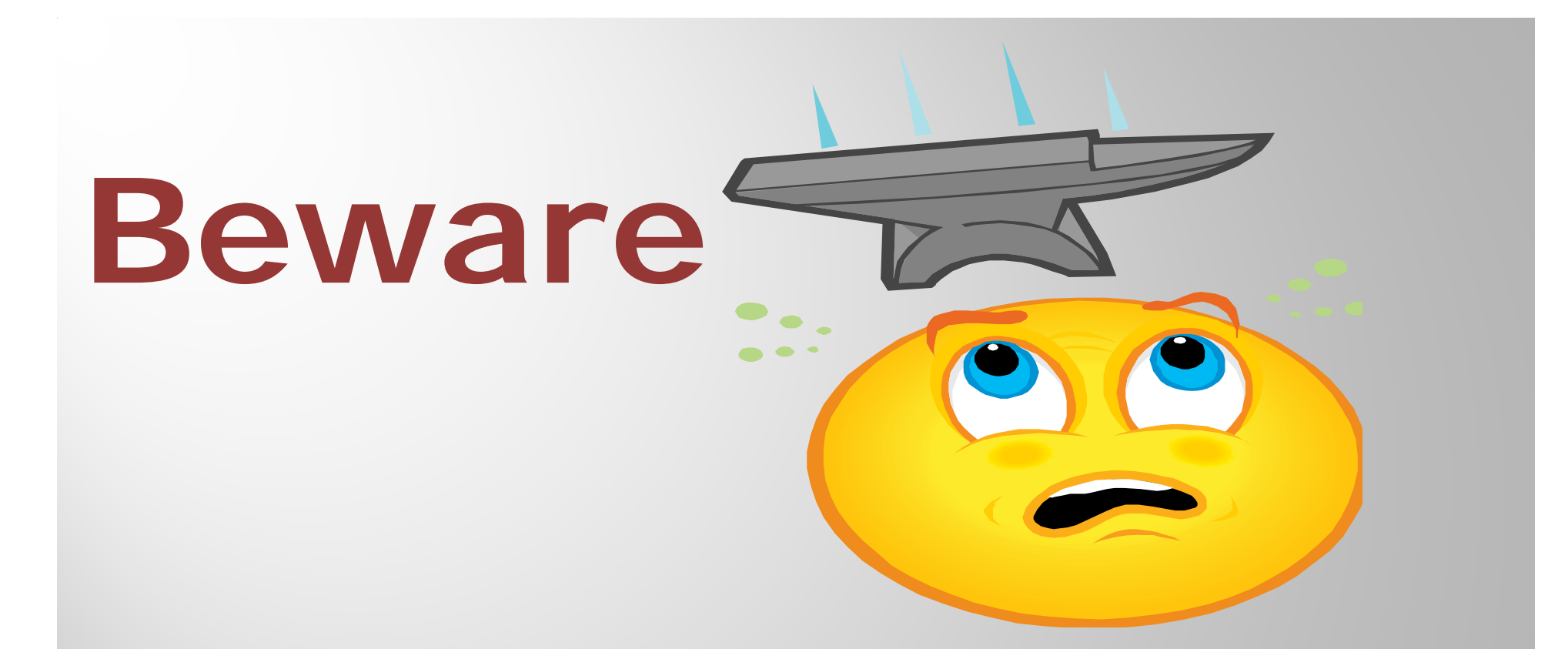

### **☆ Zeros in the EBR Column Mean That Time Was Entered by a Supervisor**

**LINUTED STATES** 

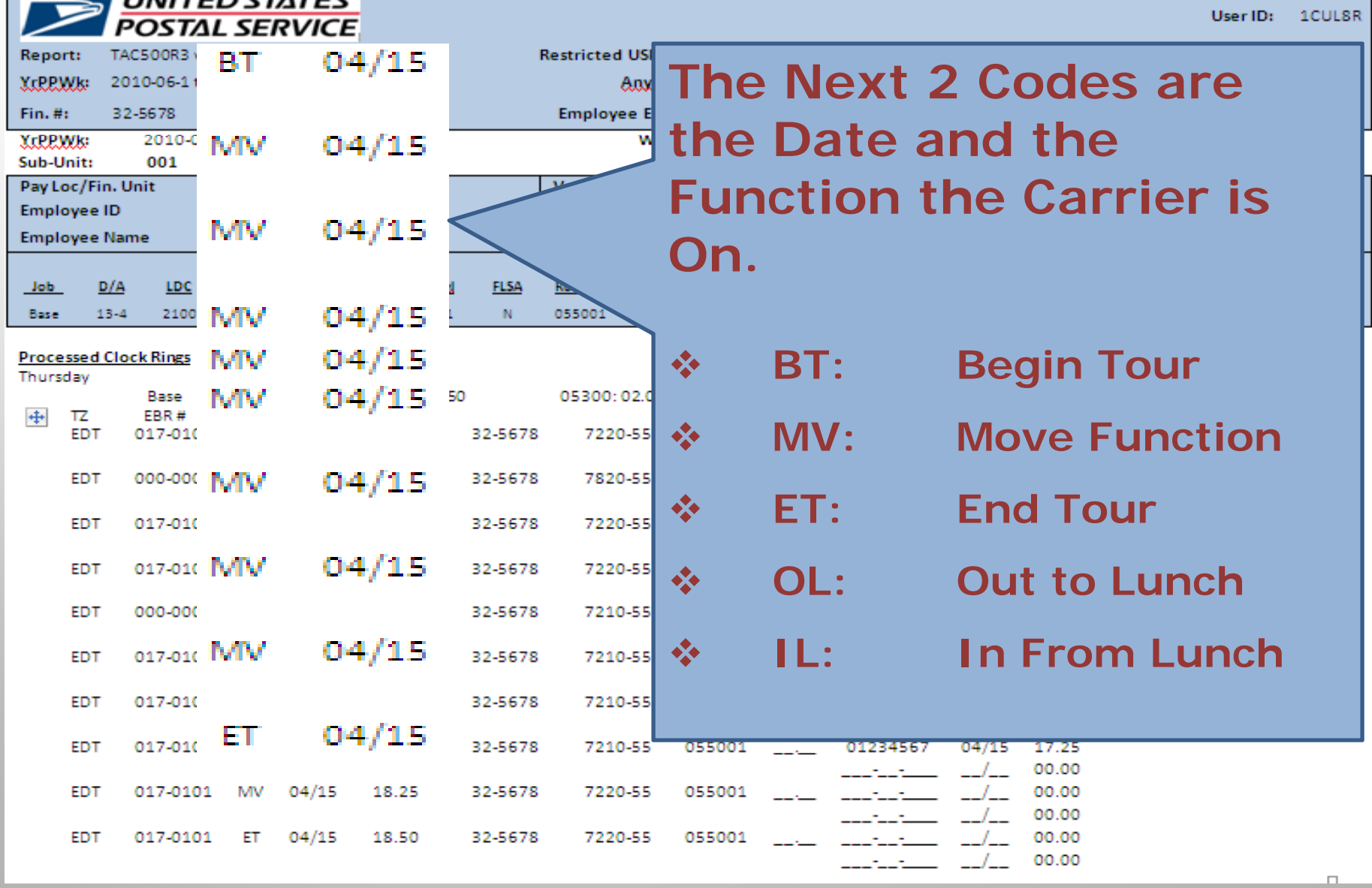

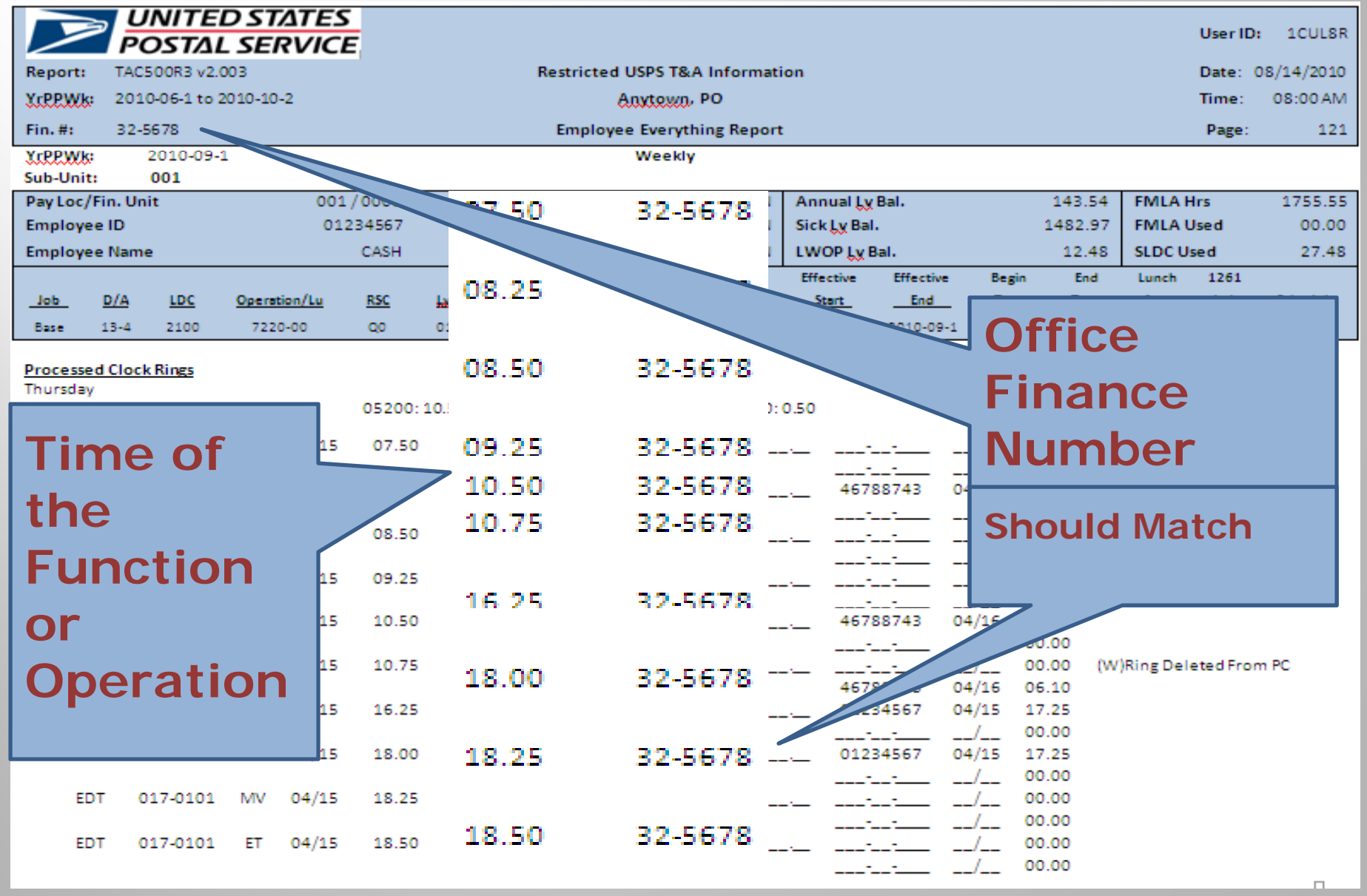

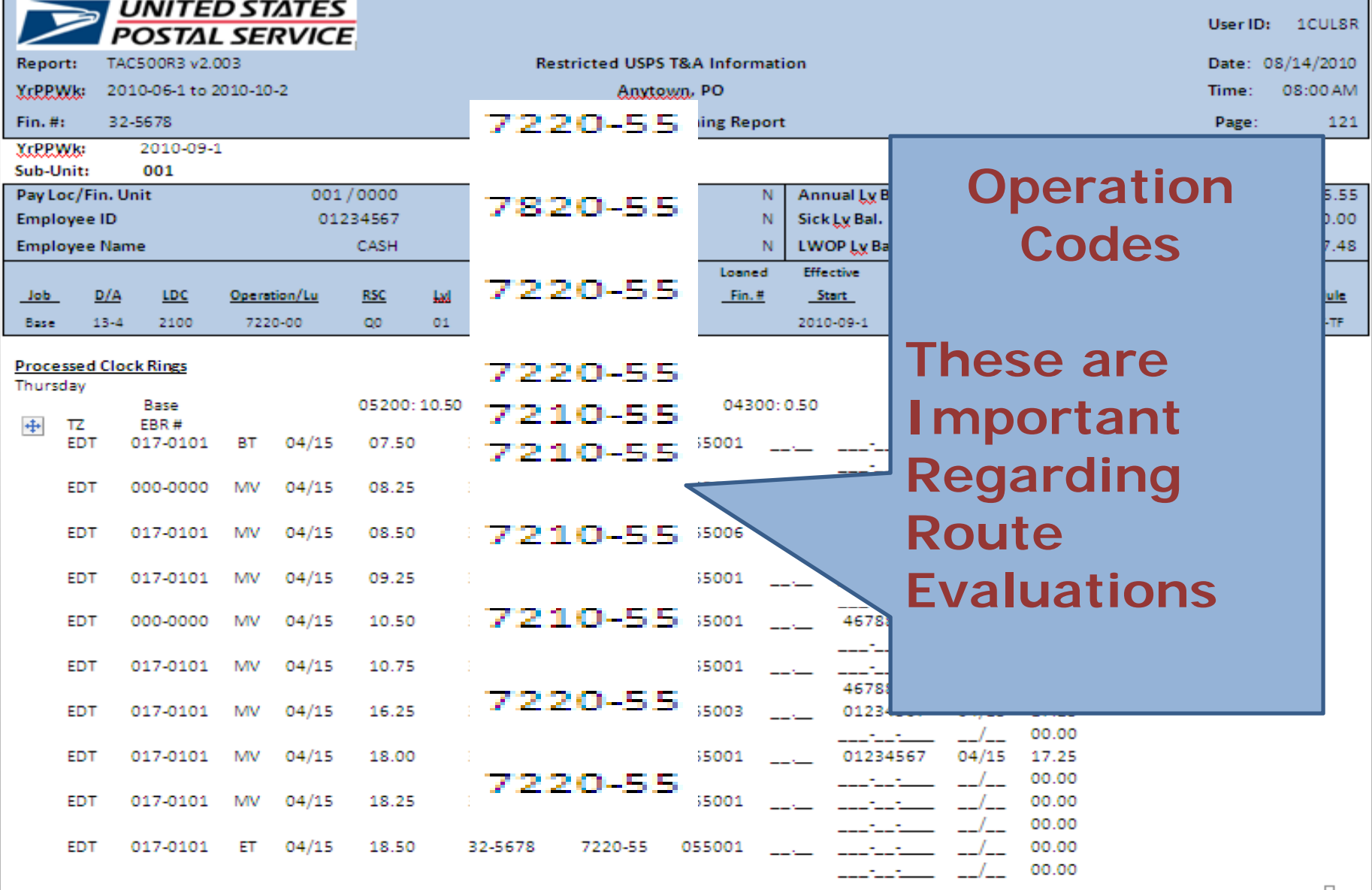

### **Operation Codes**

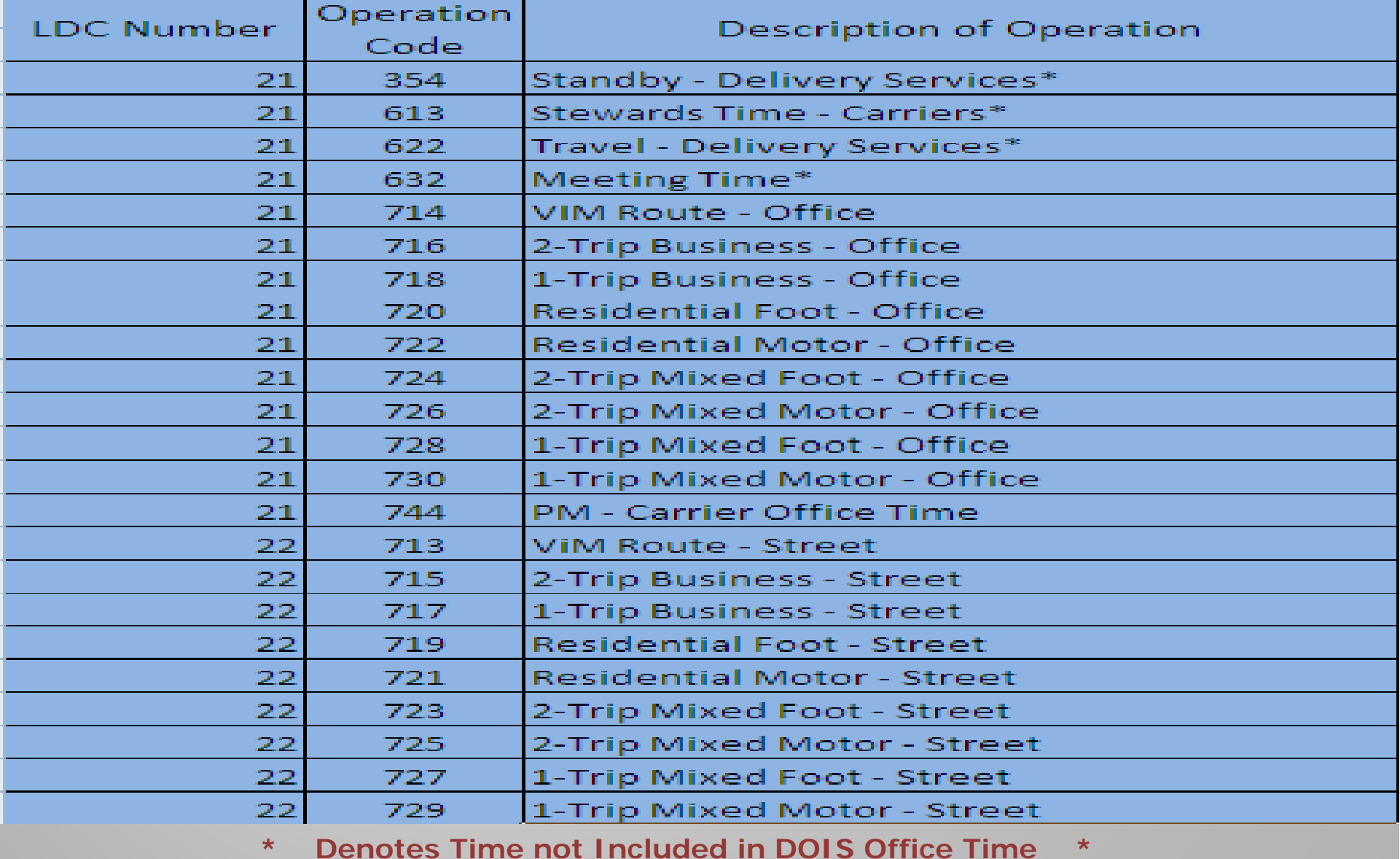

### **Operation Codes**

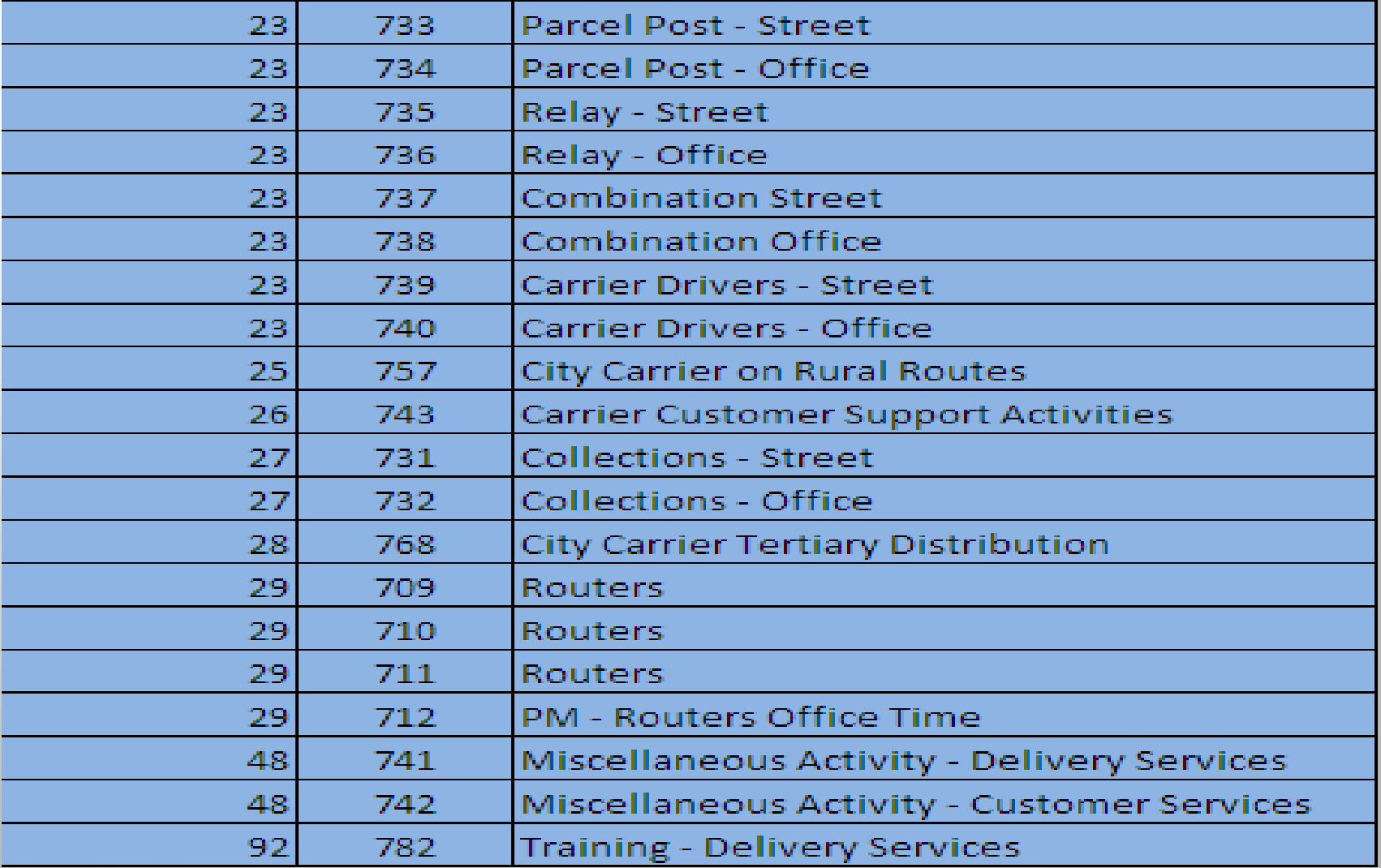

**\* Denotes Time not Included in DOIS Office Time \***

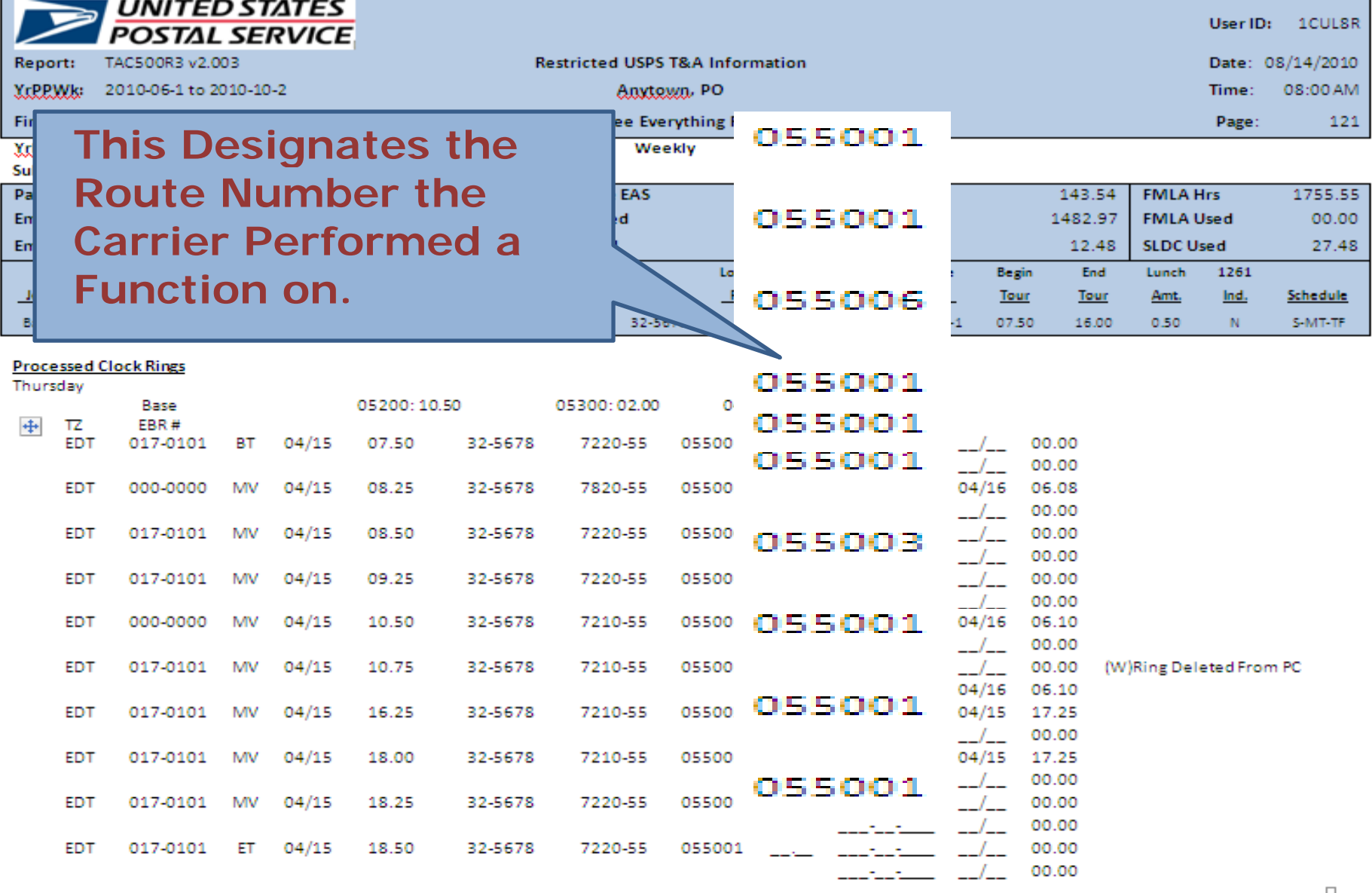

**This is Where We Start to Put the Knowledge of the Anatomy of a Clock Ring to Good Use**

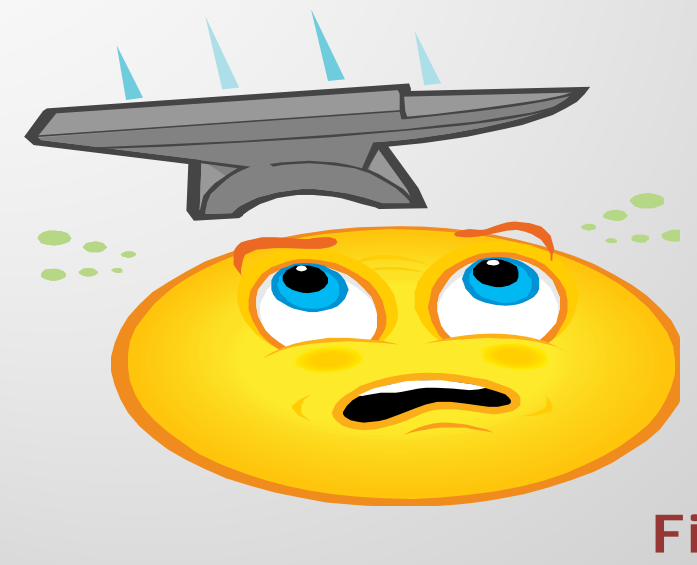

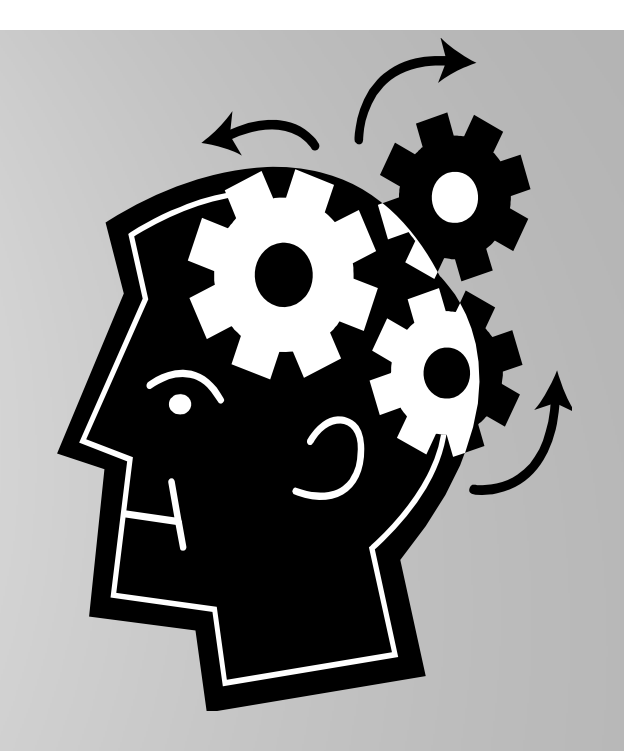

#### **Remember the Zeros**

**This is Where You Figure Out if a Supervisor is Stealing Time or Changing Codes**

**Only Two Reasons Information Will Be on the Far Right Side of the TACS Report**

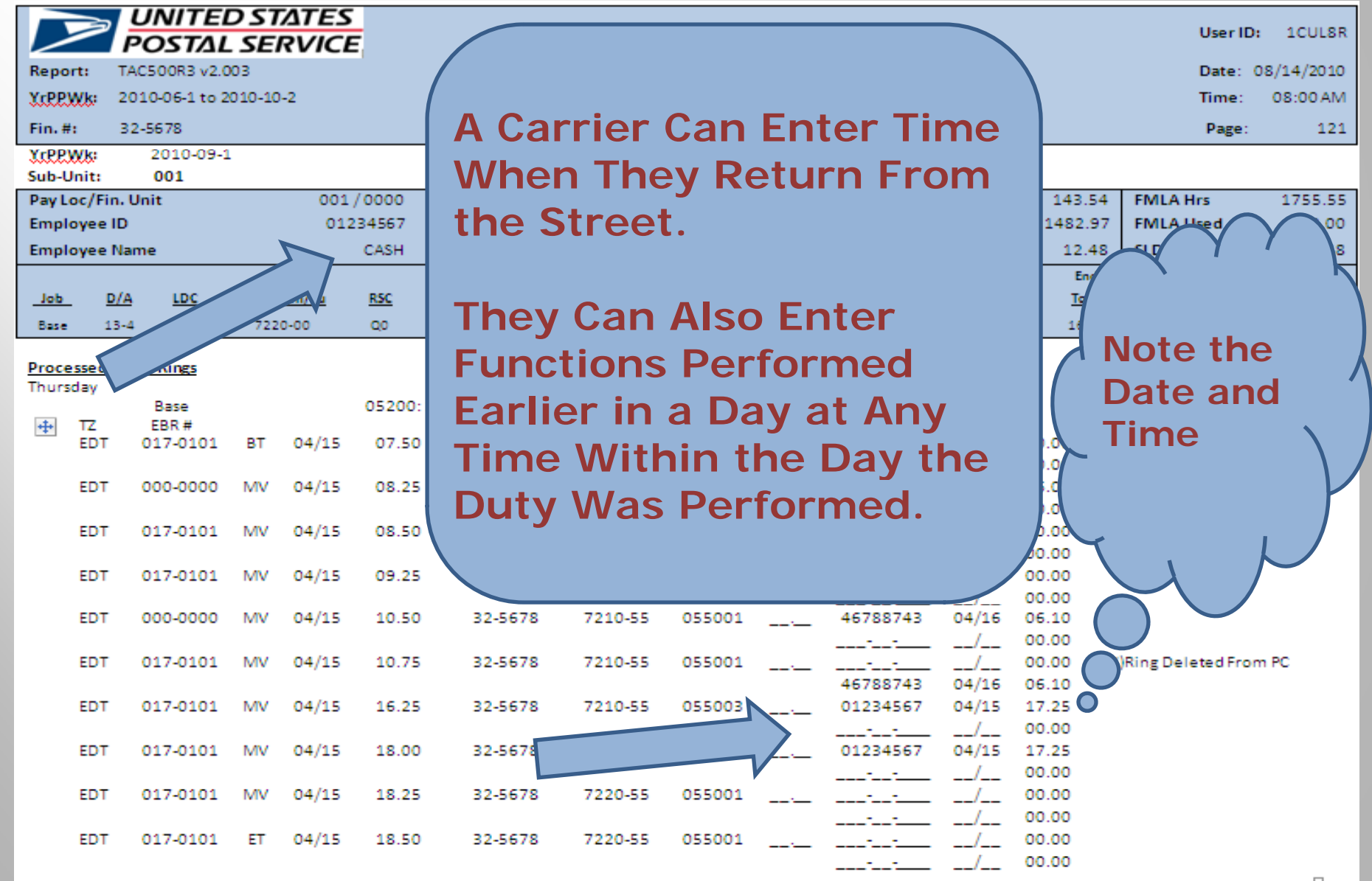

**A Postal Supervisor Has Unlimited Power to Chan g , e Delete or Enter Time or Codes in TACS**

#### **Fortunately There are Checks and Balances**

#### **Any Time a Supervisor Changes, Deletes or Enters Time, 3 Things Happen:**

- **1. The Supervisor's Employee ID is Recorded**
- **2. The Date the Entry was Made \*Supervisors Can Make Entries at Any Time Until the Pay Week Closes**
- **3. The Time the Entry was Made**  \*The time is Central Time, not Actual **Time For instance if it's 7:00 am in Washington, DC it will say 06.00. In California, it would say 09.00.**

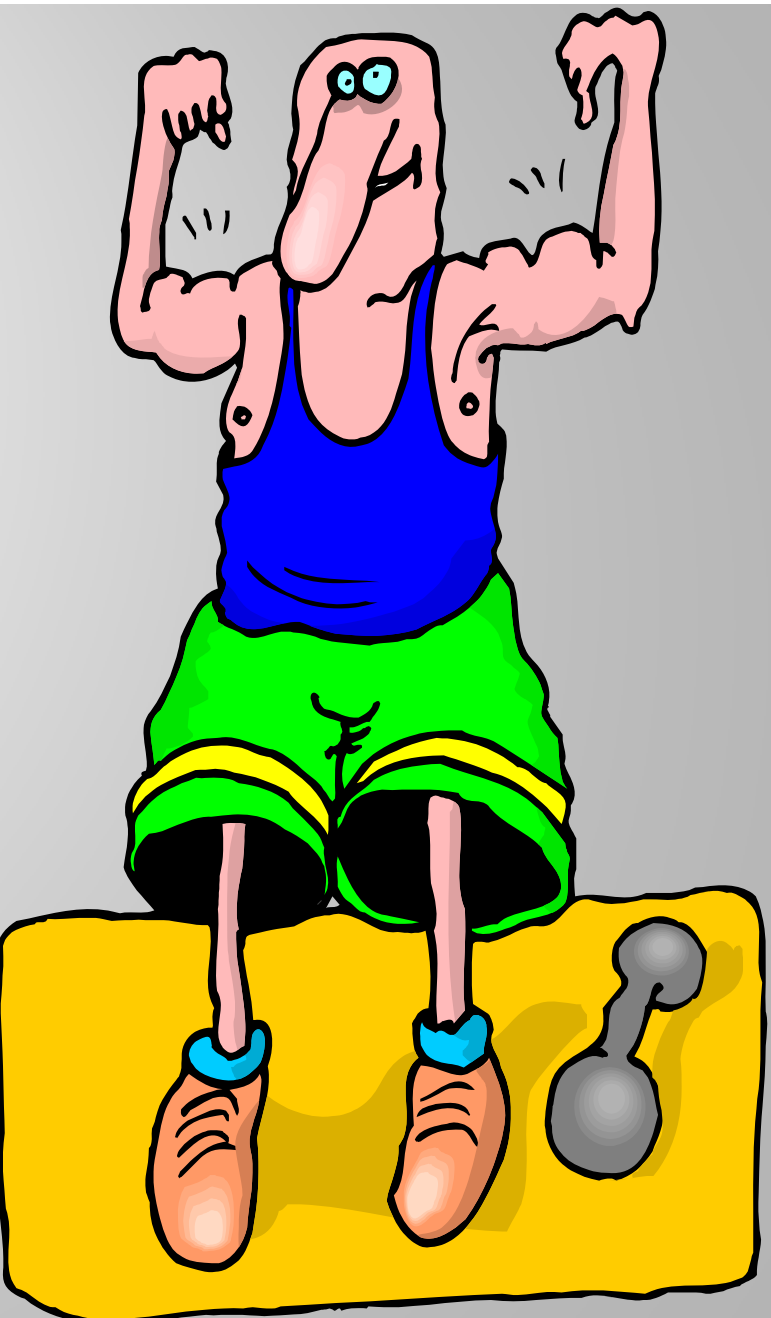

**Processed Clock Rings** 

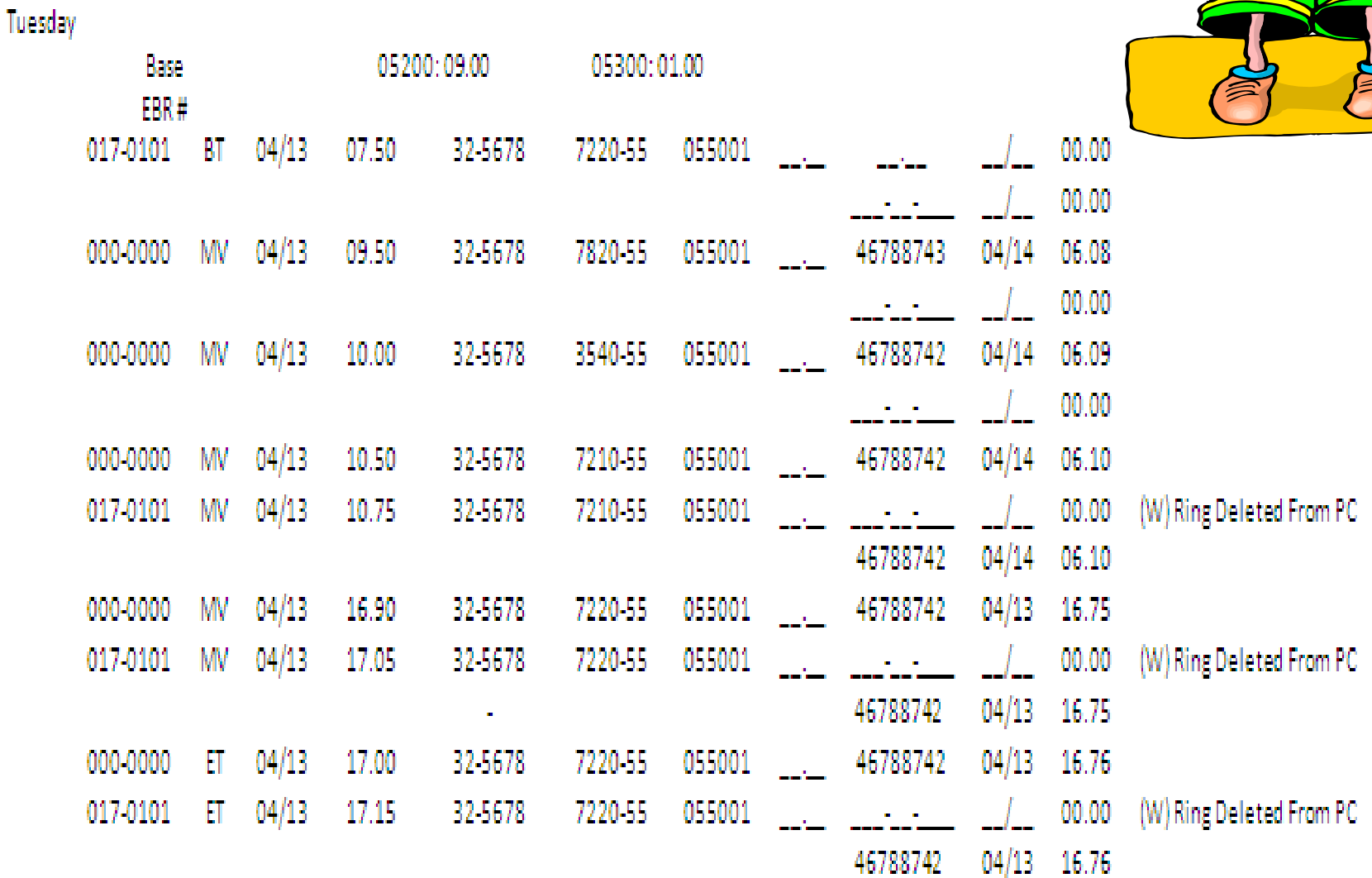

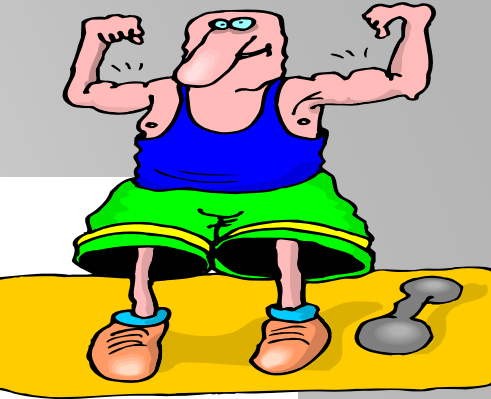

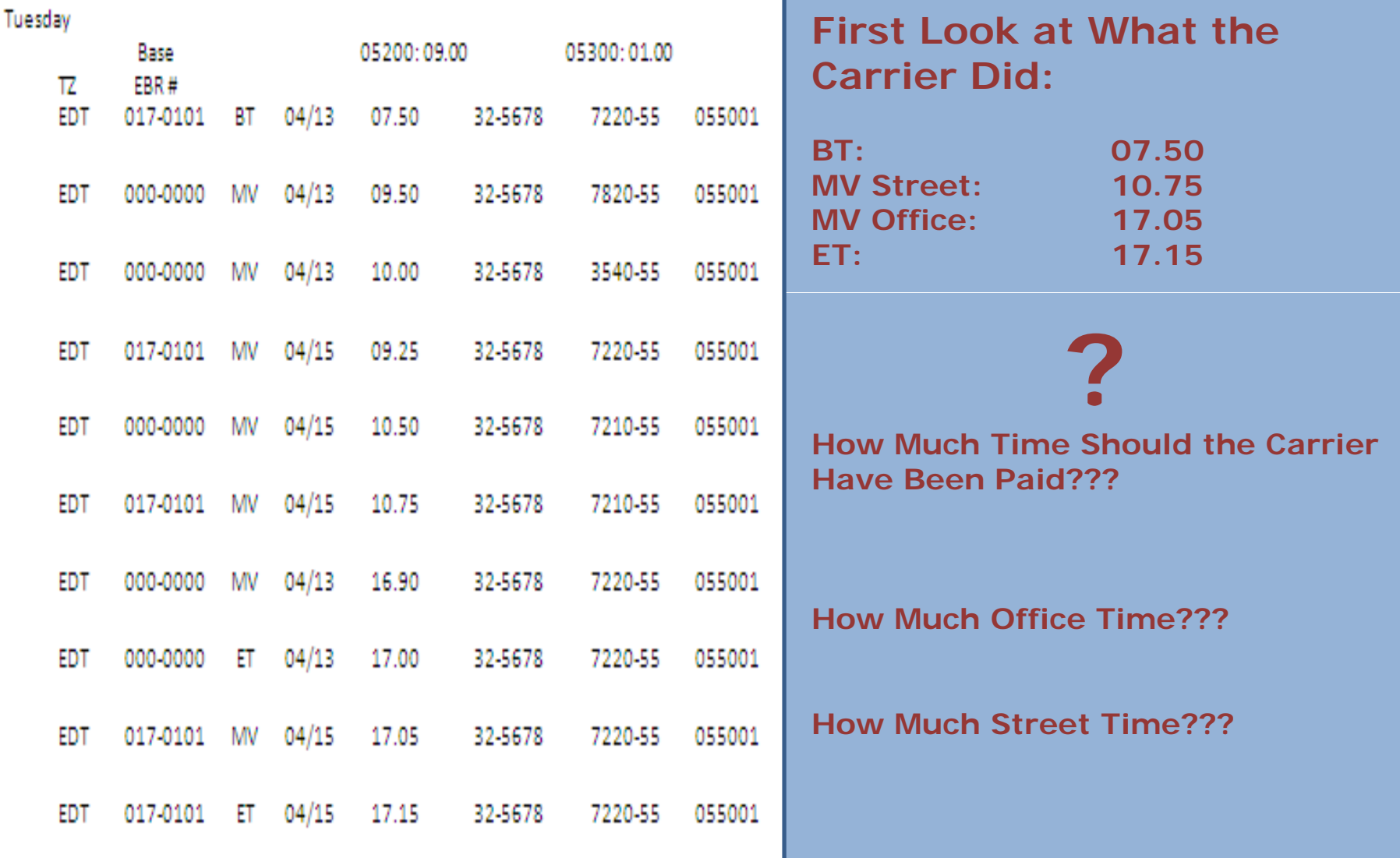

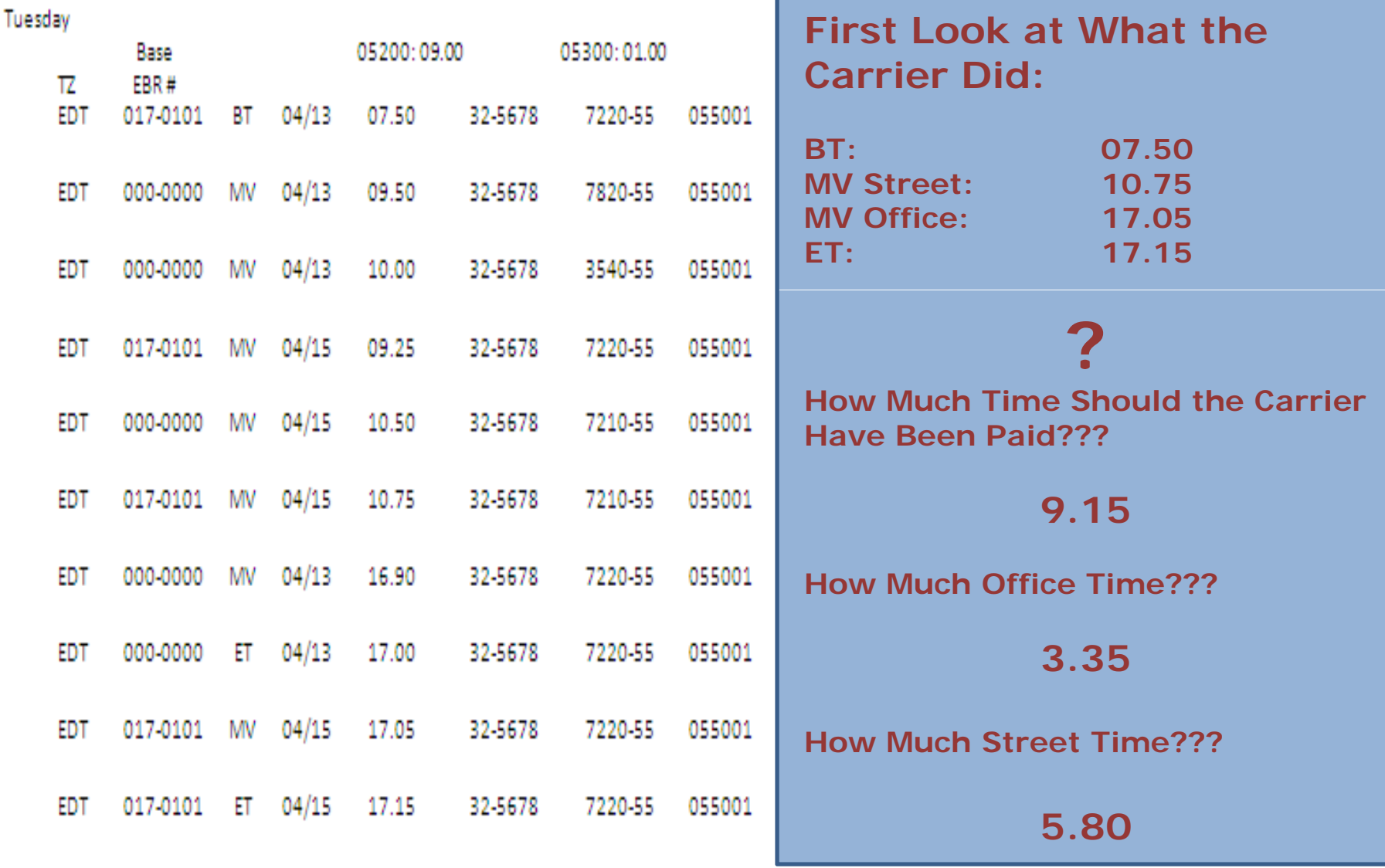

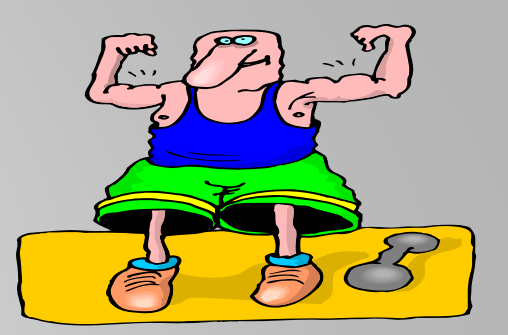

#### **Let's Look at the Carriers Pay First**

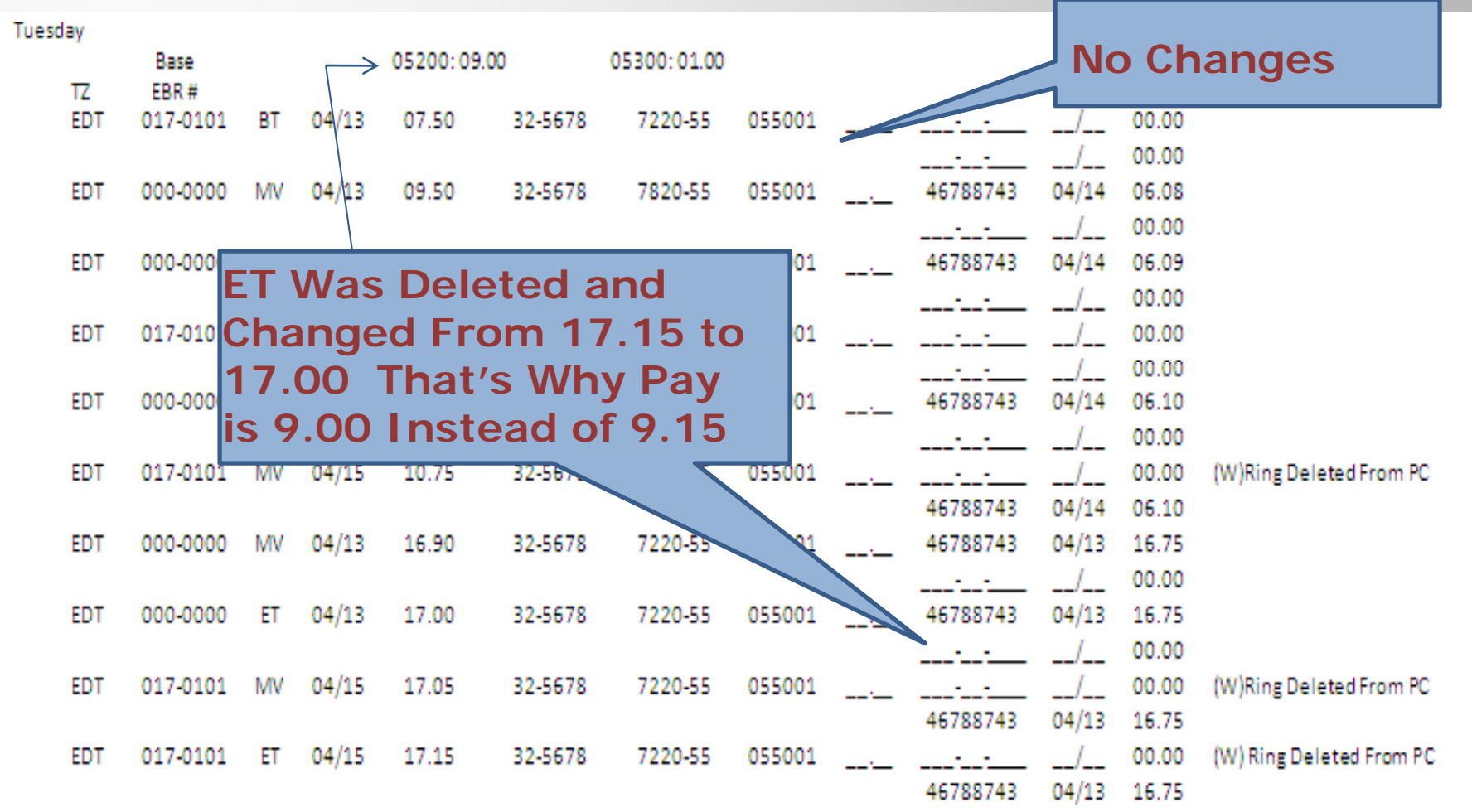

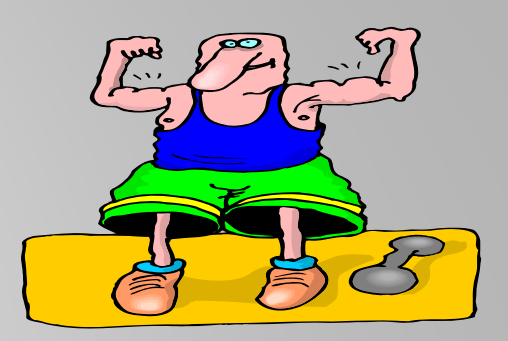

**Let's Look at the Carriers Office Time: Remember We Said it | Carrier Worked From Should Be 3.35 Hours**

Tuesdav

**7.50 – 10.75 = 3.25 17.05 – 17.15= .10**

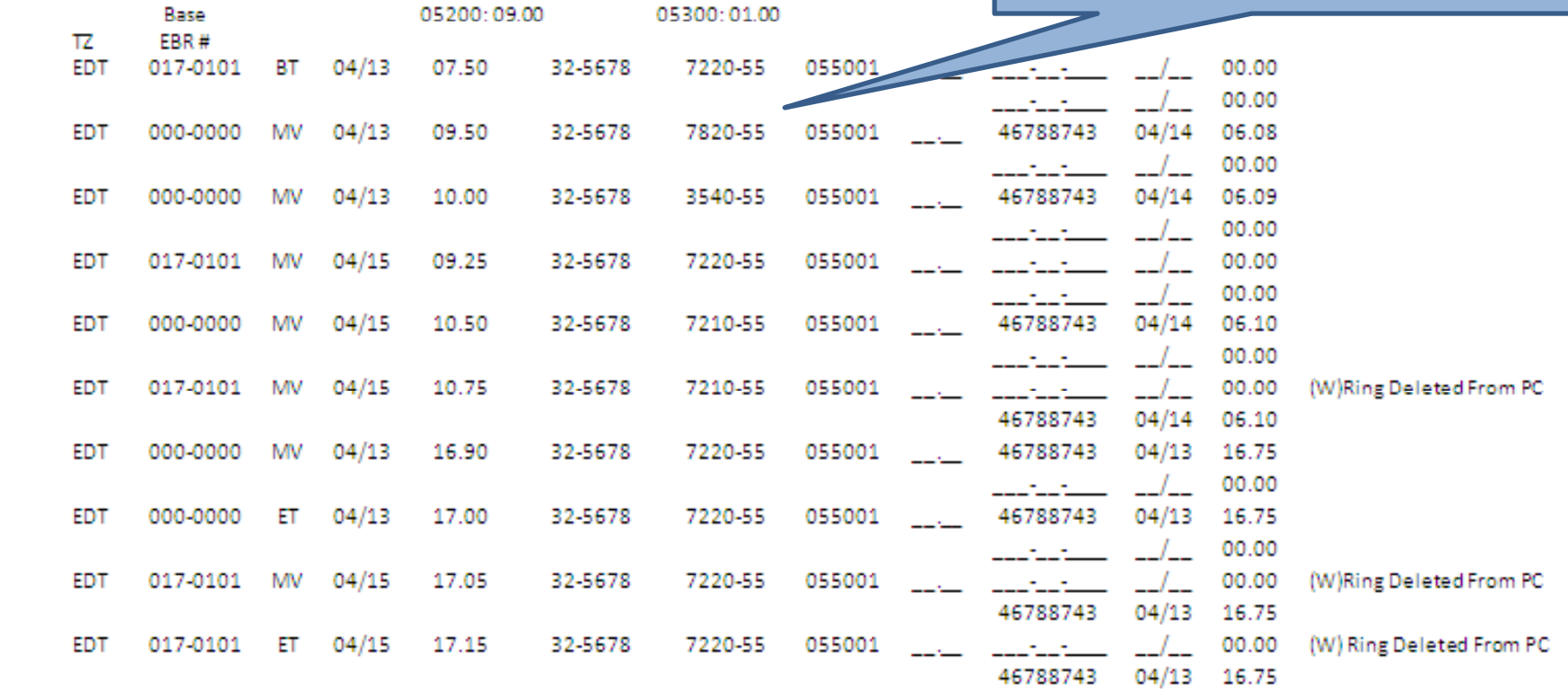

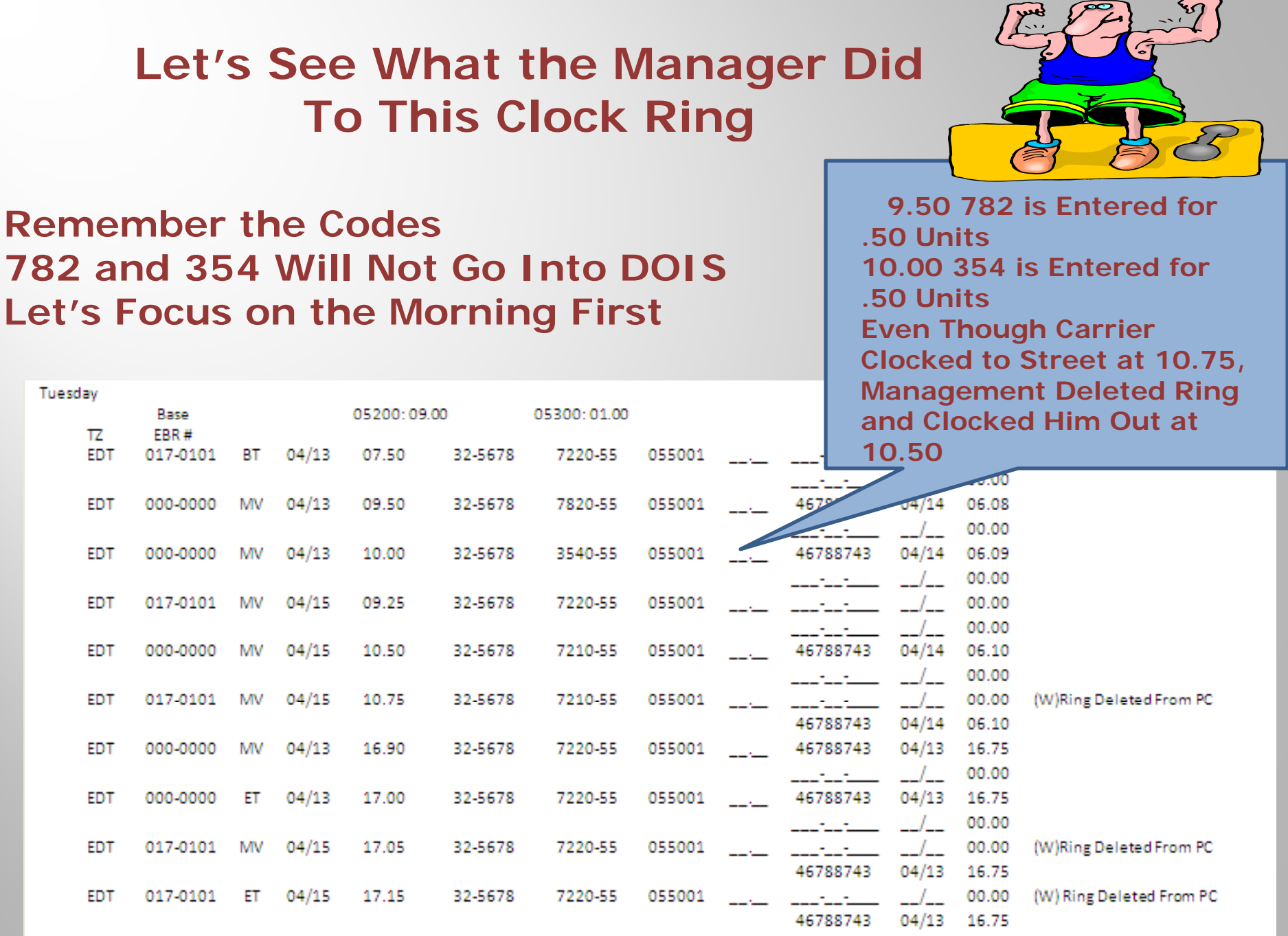

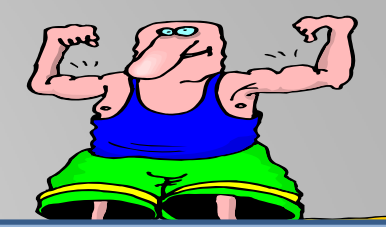

#### **Remember the Codes 782 and 354 Will Not Go Into DOISLet's Focus on the Morning First 2.00 Hours**

Tuesday

**Instead of 3.25 Hours of Office Time in the Morning the Carrier Gets Credit for** 

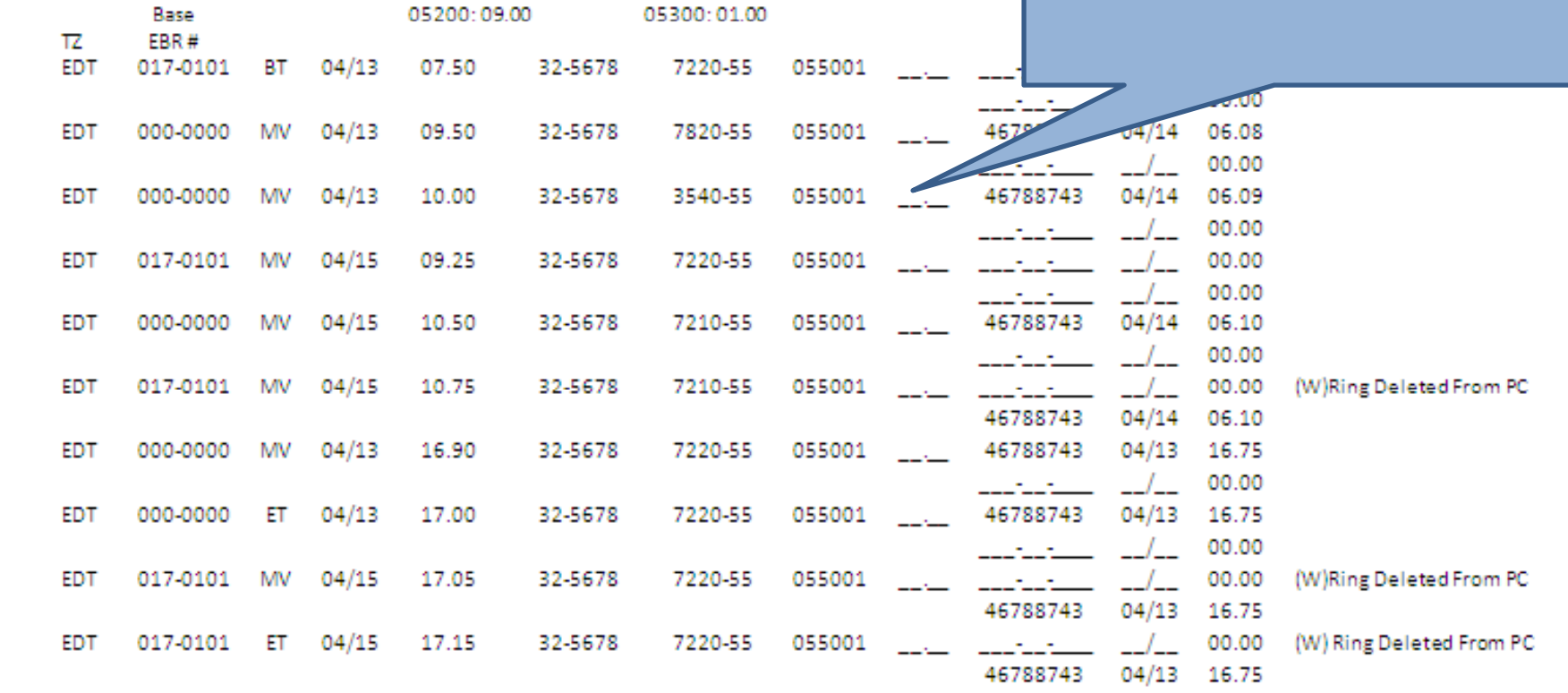

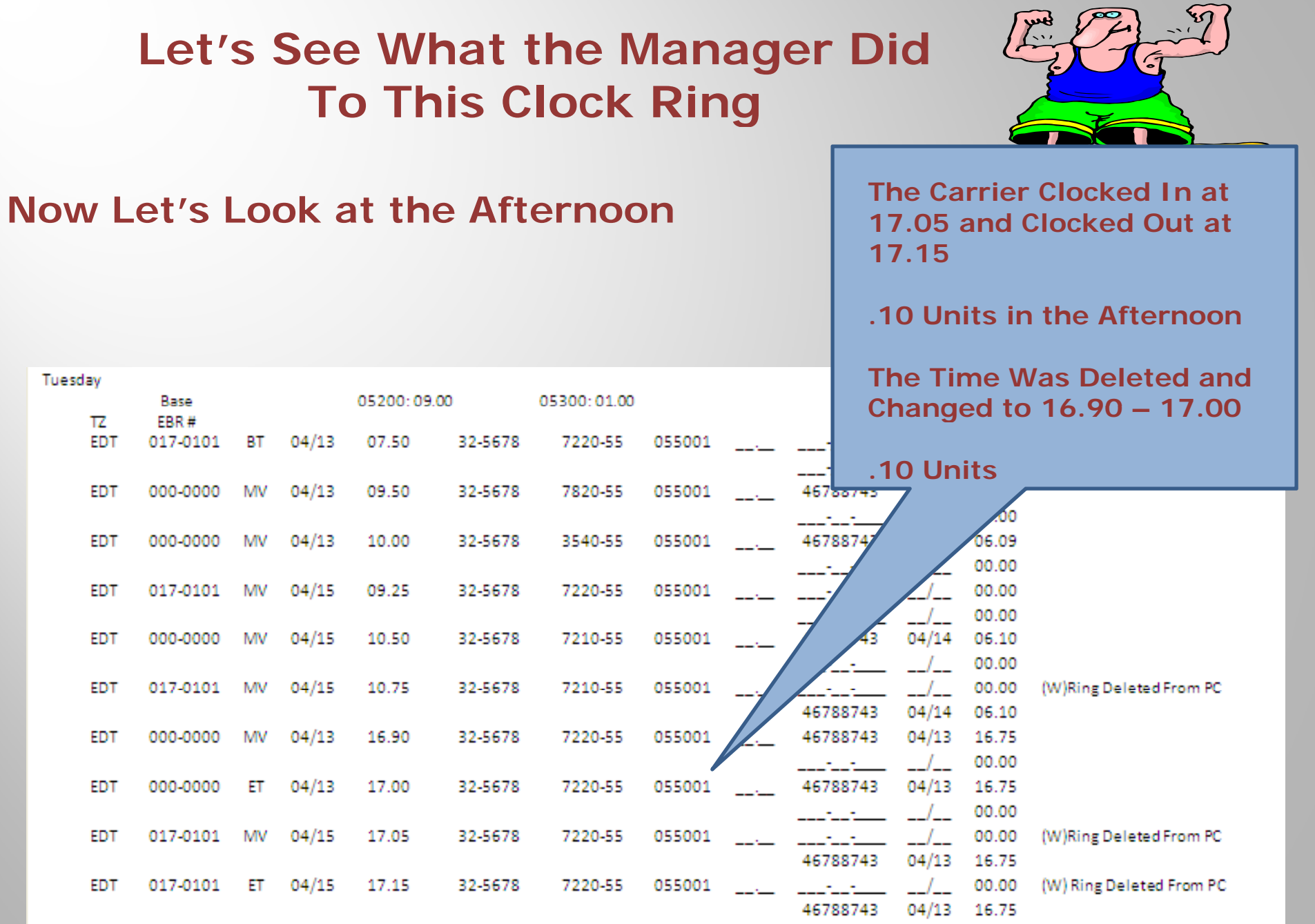

05300:01.00

#### **So What Did the Manager Do To the Carriers Office Time???**

05200:09.00

Tuesday

π

Base

EBR#

**The Carriers Time Went from 3.35 Hours in the Office to 2.10 Hours in the Office.**

**1.25 Hours of the Carriers Office Time Disappears With a Few Changes on a** 

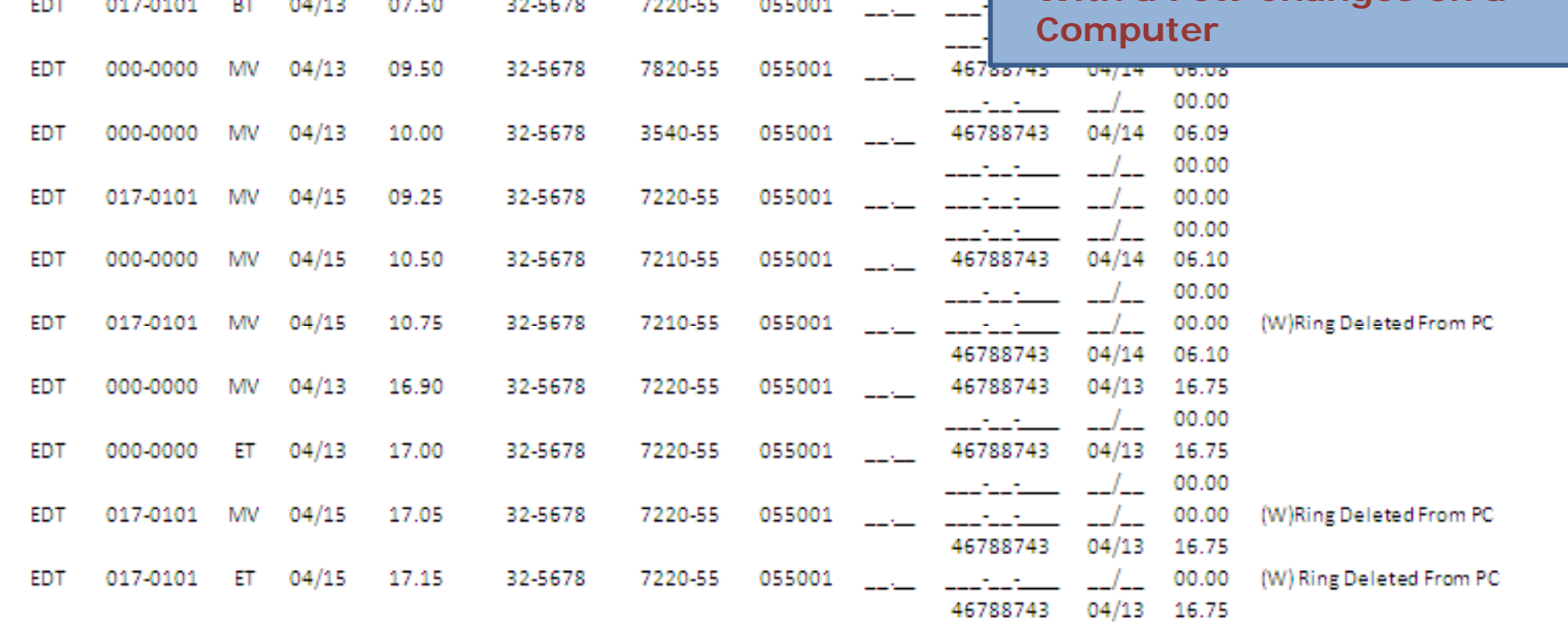

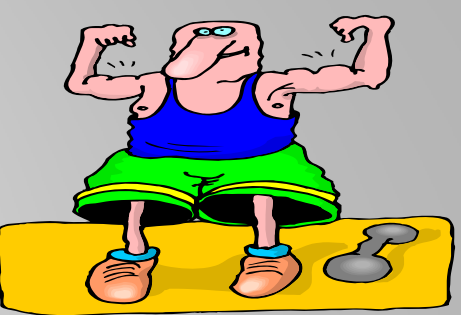

04/13 16.75

46788743

#### **Carrier Clocked to Street at 10.75 and Returned to Office at 17.05**Tuesday 05200:09.00 Base 05300:01.00 ΤZ EBR# EDT 017-0101 BT.  $04/13$ 07.50 32-5678 7220-55 055001 **5.80 Hours of Street**  $04/13$ 09.50 32-5678 7820-55 055001 EDT 000-0000 MV **Time**467882 06.09 EDT 000-0000 MV  $04/13$ 10.00 32-5678 3540-55 055001 00.00 **EDT** 017-0101  $04/15$ 09.25 32-5678 7220-55 055001 00.00 MV 00.00 7210-55 055001 EDT 000-0000 **MV**  $04/15$ 10.50 32-5678 46788743 04/14 06.10 00.00  $04/15$ 10.75 32-5678 7210-55 00.00 (W)Ring Deleted From PC **EDT** 017-0101 **MV** 055001 46788743 04/14 06.10 EDT  $04/13$ 16.90 32-5678 7220-55 055001 46788743  $04/13$ 16.75 000-0000 MV 00.00  $04/13$ 17.00 32-5678 7220-55 055001  $04/13$ 16.75 **EDT** 000-0000 ЕT 46788743 00.00 **EDT** 017-0101 MV  $04/15$ 17.05 32-5678 7220-55 055001 00.00 (W)Ring Deleted From PC  $04/13$ 16.75 46788743 017-0101  $04/15$ 17.15 32-5678 7220-55 055001 00.00 (W) Ring Deleted From PC EDT ЕT

#### **How About Street Time**

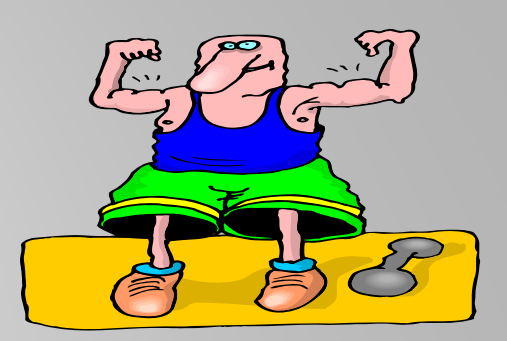

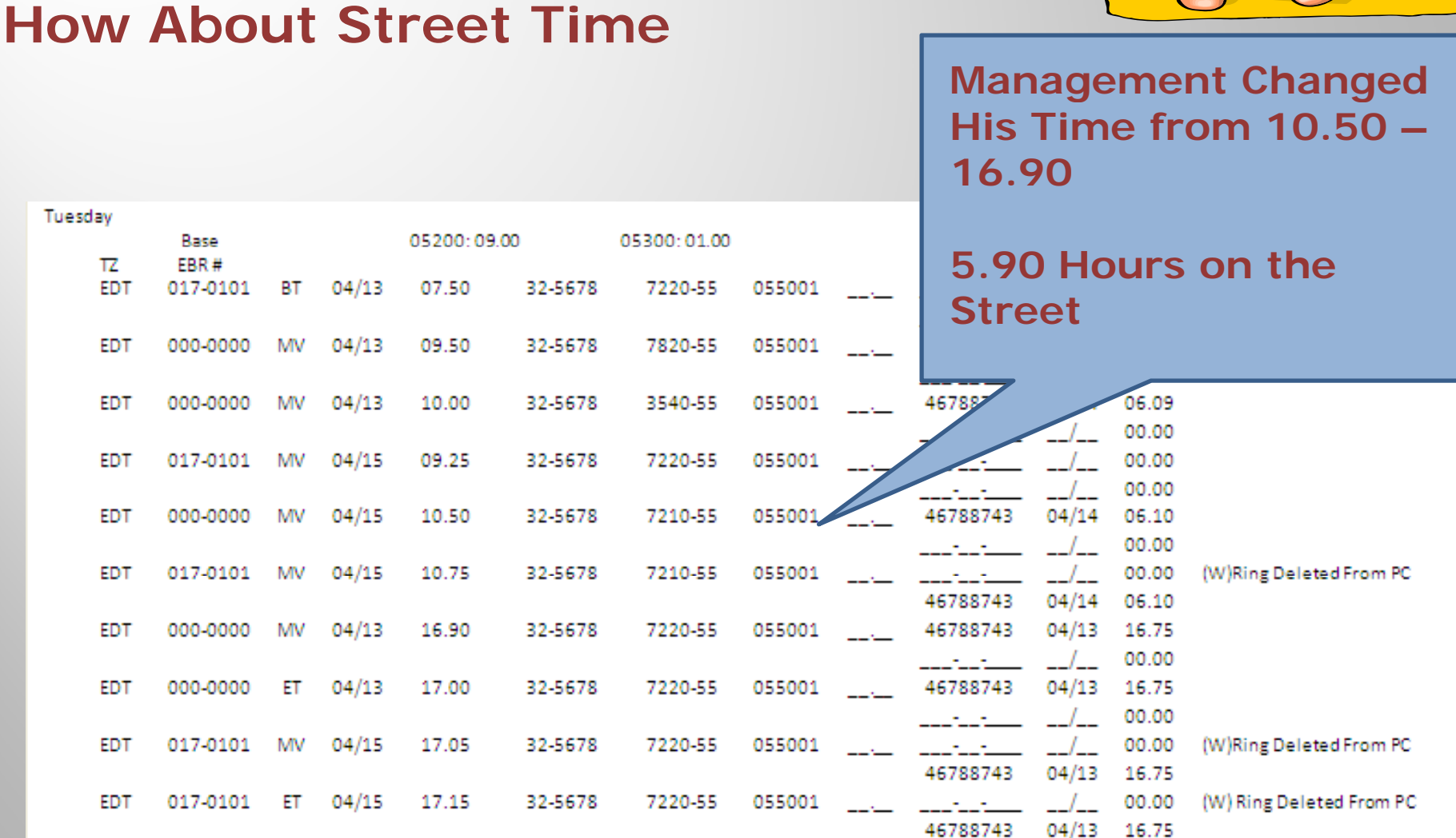

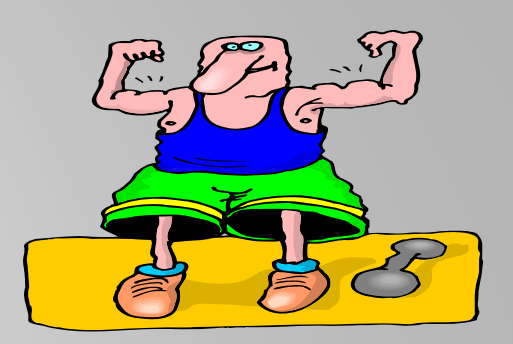

#### **How About Street Time**

Tuesday

**The Manager Increased the Carrier Street Time by .10 Units**

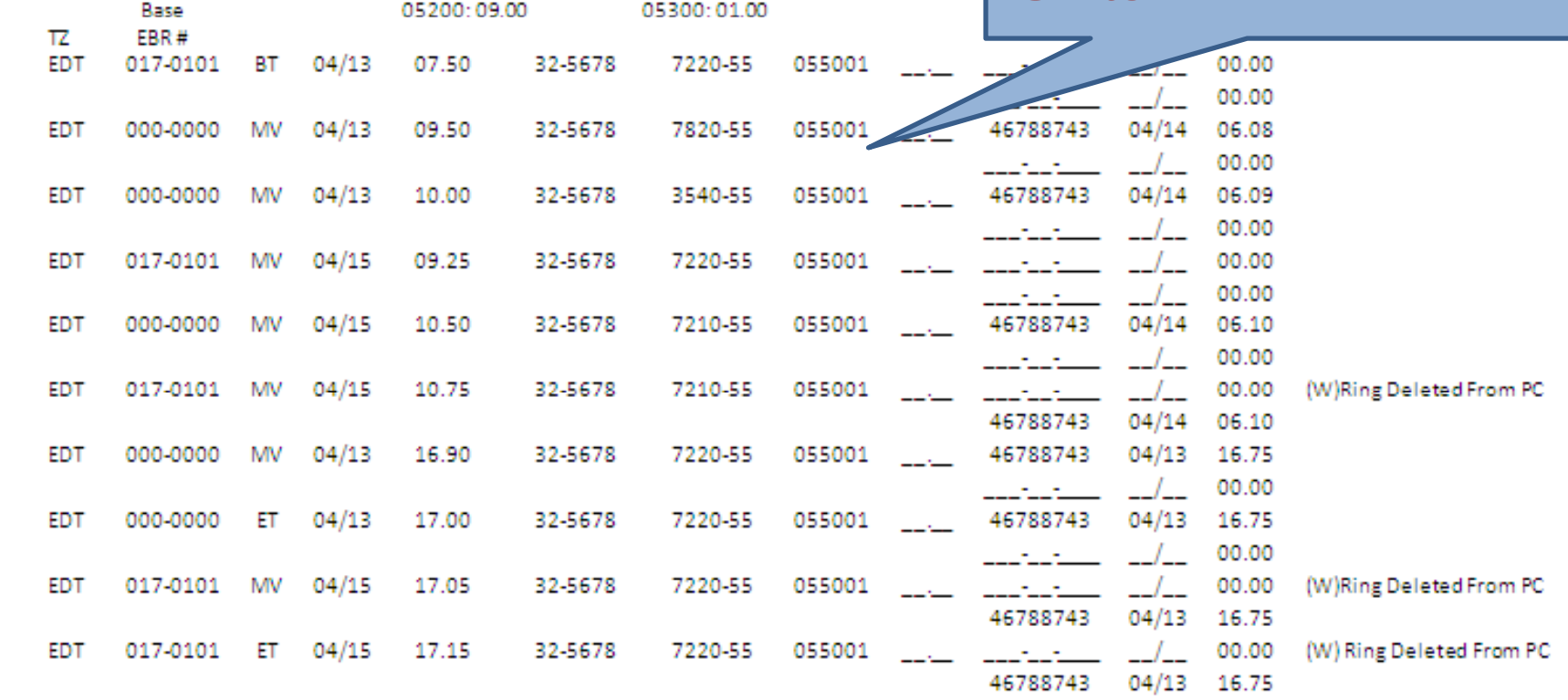

### **What Did We End Up With???**

**We Have the Carrier Shorted by .15 Units of Pay**

**Office Time Lessened by 1.25 Hours**

**Street Time Increased by 10 Units .10 Units.**

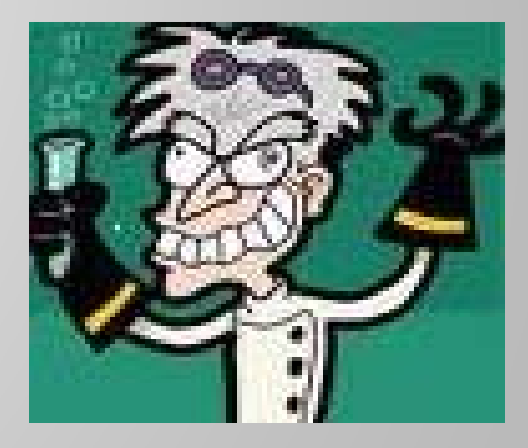

### **Let's Do Another One**

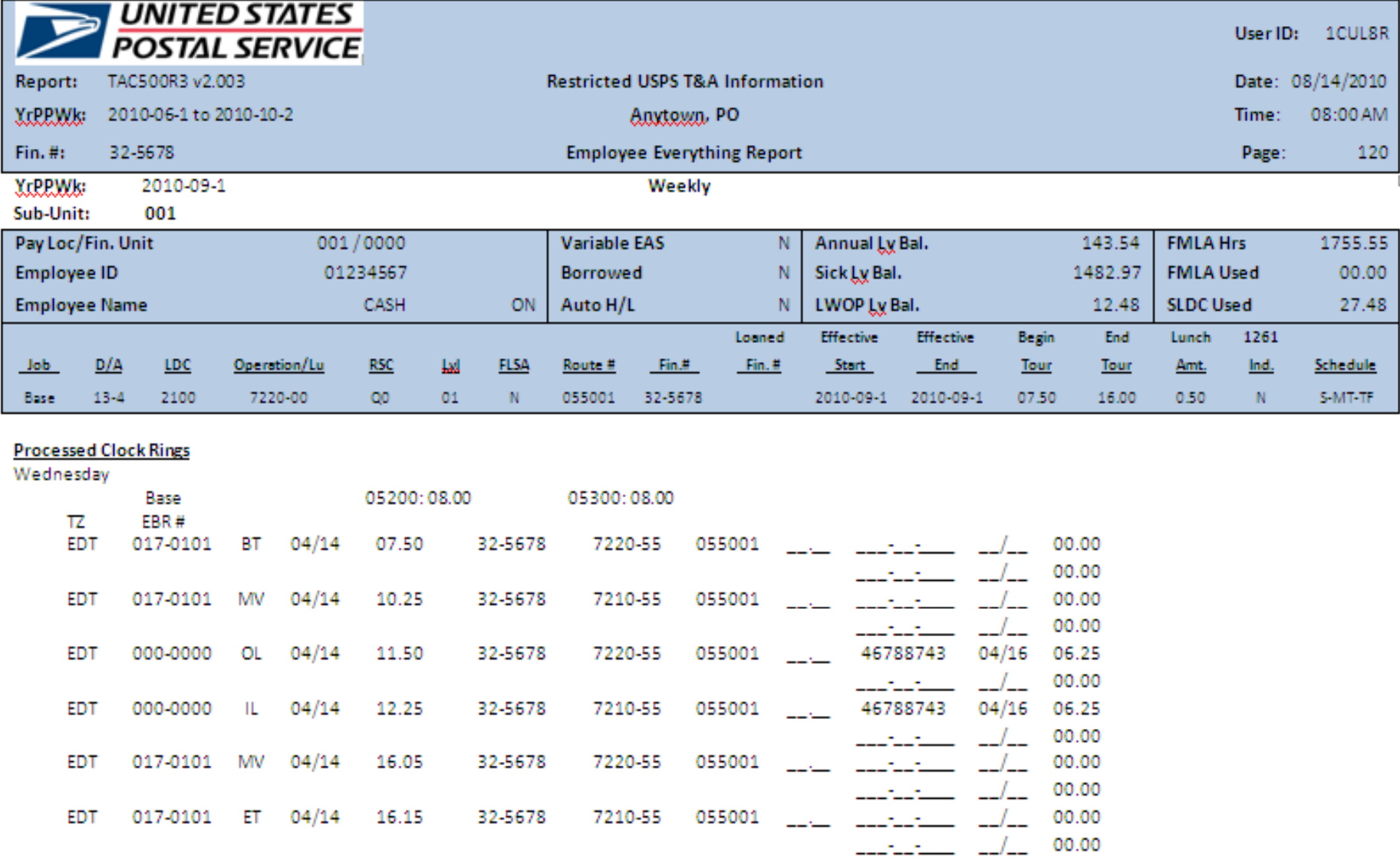

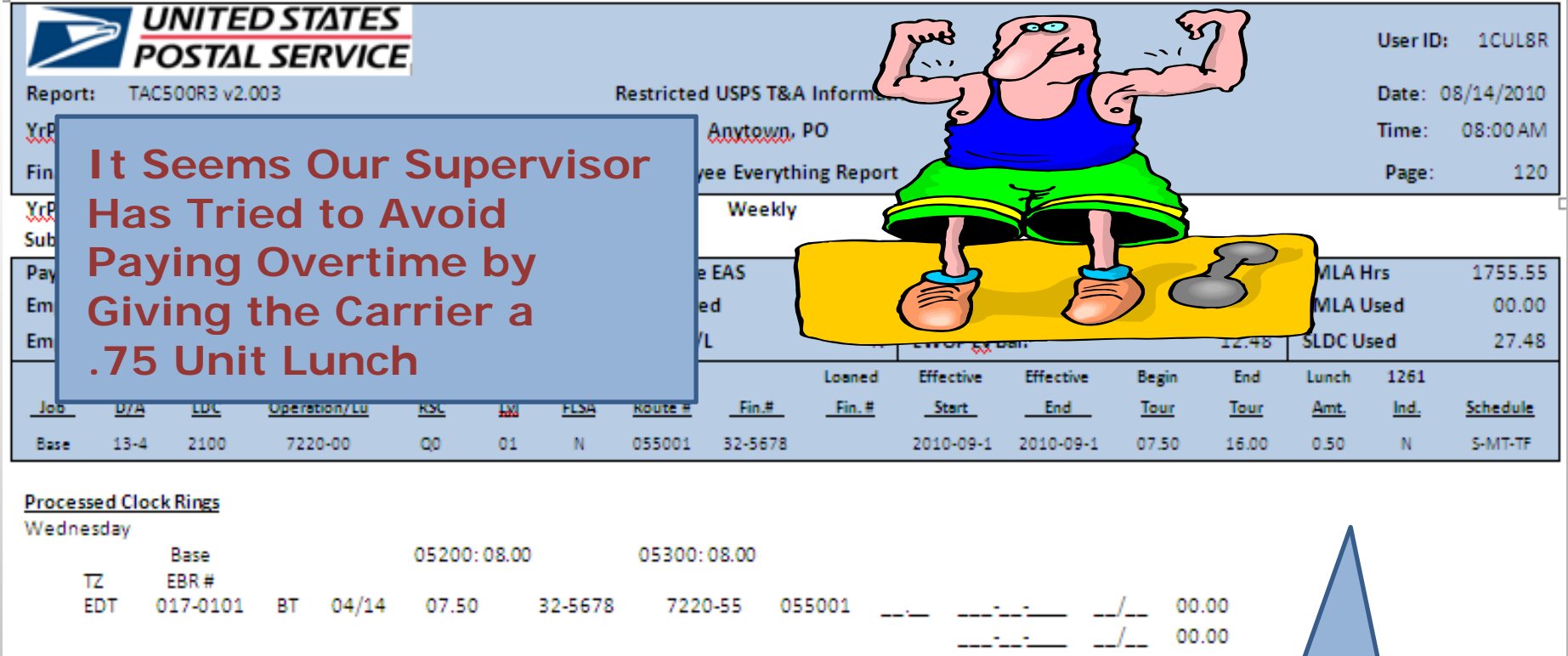

10.25 32-5678 7210-55 <u>and contact and </u> EDT 017-0101 MV 04/14 055001 00.00  $\frac{1}{2}$  and  $\frac{1}{2}$  and  $\frac{1}{2}$  and  $\frac{1}{2}$  $-1$ 00.00 11.50 32-5678 7220-55 **EDT** 000-0000  $04/14$ 055001  $\mathcal{L}(\mathcal{L}^{\mathcal{L}})$  . 46788743 04/16 06.25 OL.  $-$ / $-$ 00.00 32-5678 7210-55  $04/16$ EDT  $04/14$ 12.25 055001 . 46788743 06.25 000-0000 IL. 00.00 **EDT** 017-0101 MV  $04/14$ 16.05 32-5678 7220-55 055001 00.00 00.00 017-0101 ET 04/14 16.15 32-5678 7210-55 **EDT** 055001 00.00

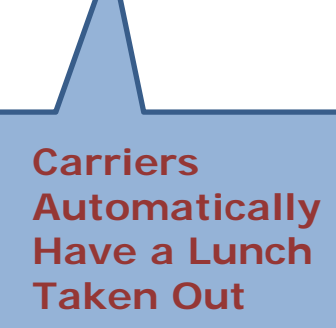

00.00

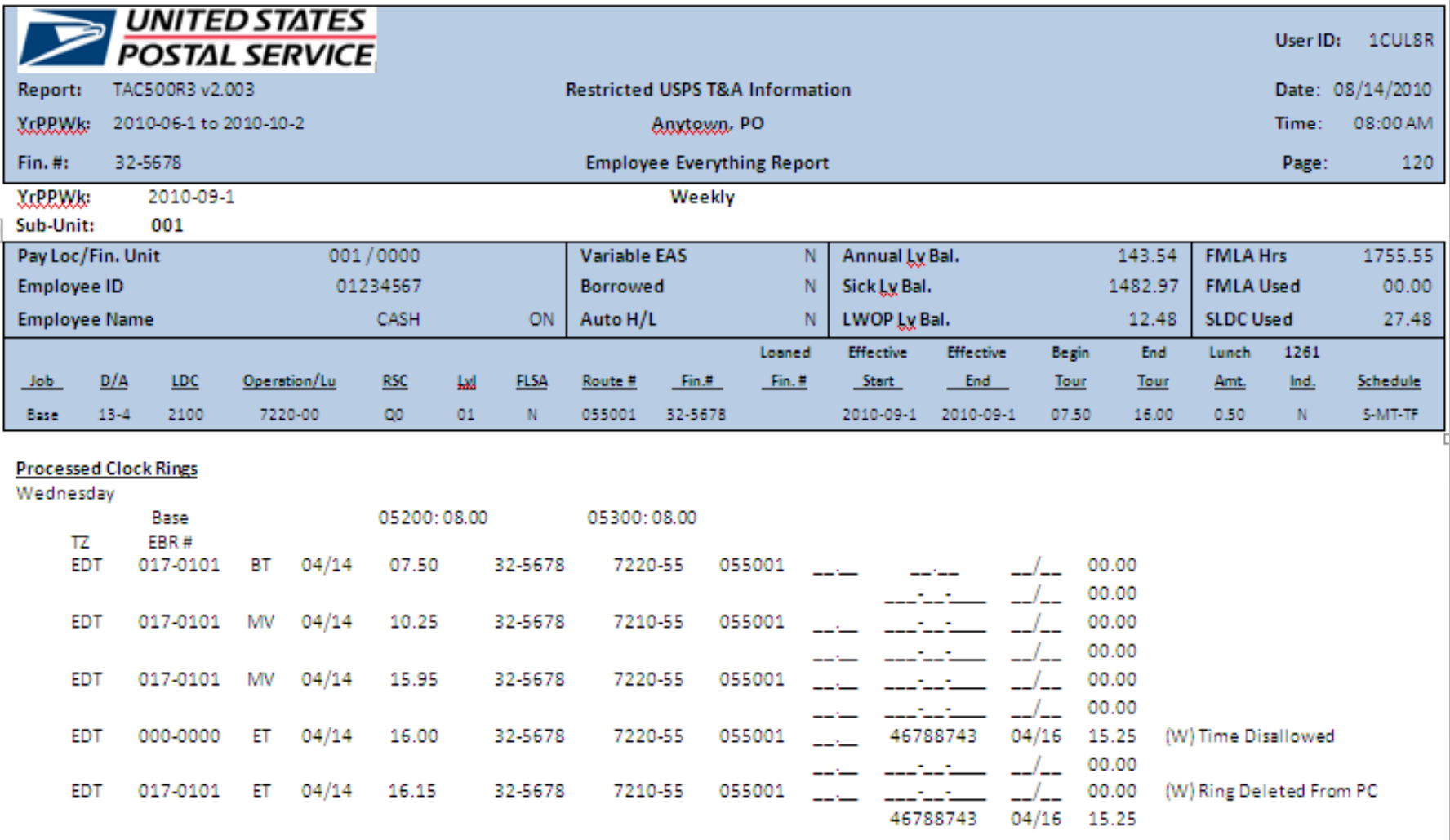

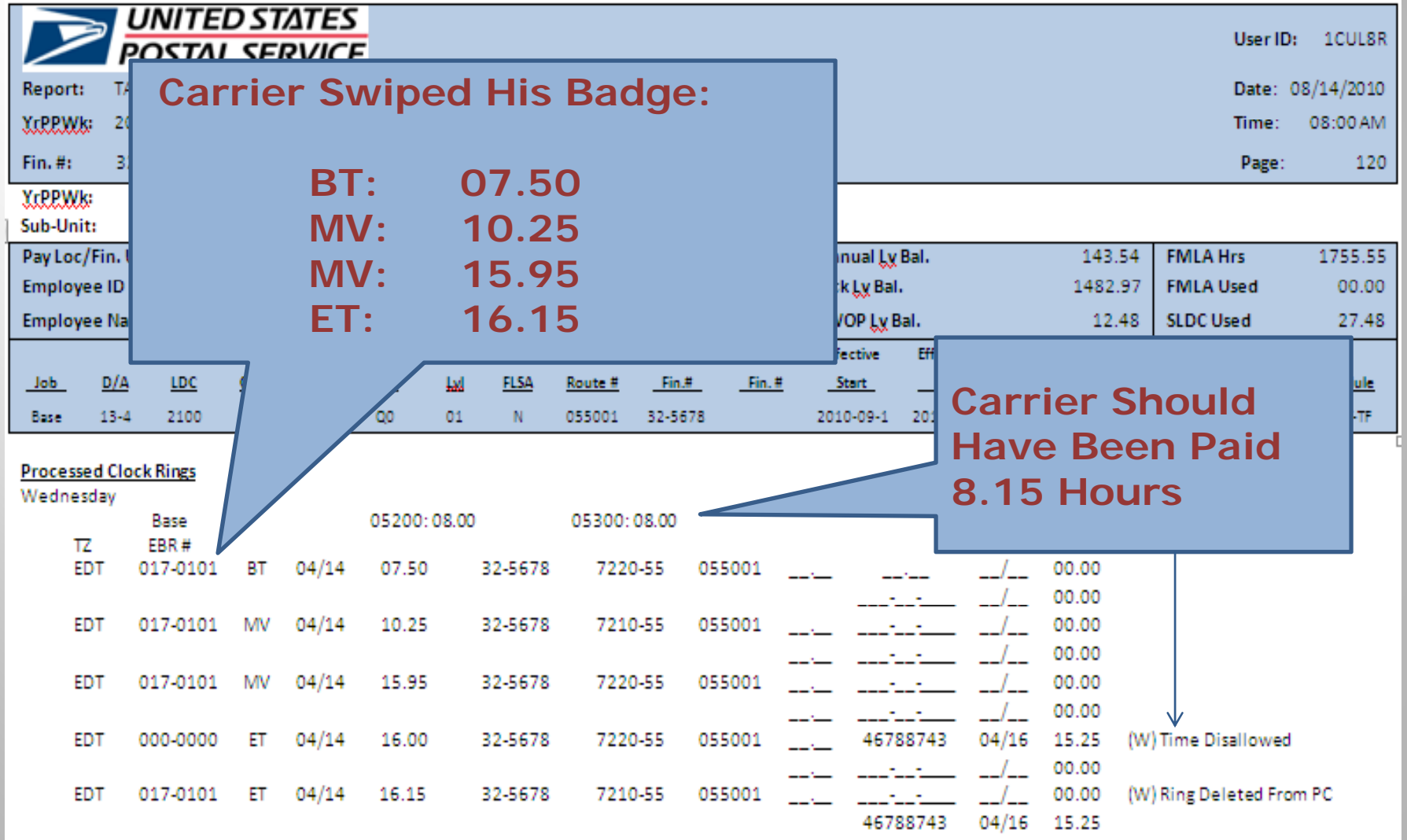

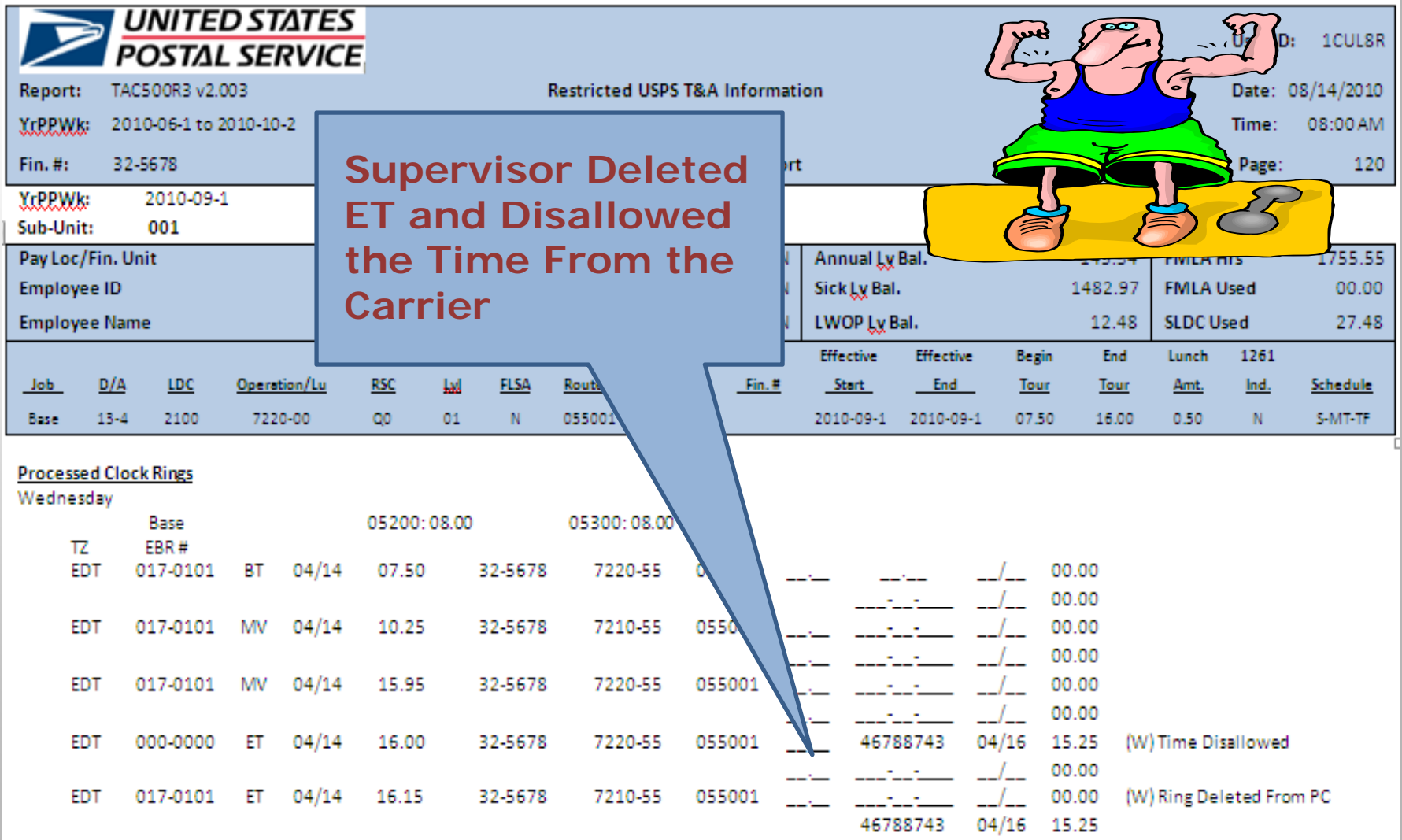

### **Time Disallowed**

**If a Supervisor Disallows Time They Must:**

- $\frac{1}{2} \sum_{i=1}^{n} \frac{1}{i} \sum_{j=1}^{n} \frac{1}{j} \sum_{j=1}^{n} \frac{1}{j} \sum_{j=1}^{n} \frac{1}{j} \sum_{j=1}^{n} \frac{1}{j} \sum_{j=1}^{n} \frac{1}{j} \sum_{j=1}^{n} \frac{1}{j} \sum_{j=1}^{n} \frac{1}{j} \sum_{j=1}^{n} \frac{1}{j} \sum_{j=1}^{n} \frac{1}{j} \sum_{j=1}^{n} \frac{1}{j} \sum_{j=1}^{n} \frac{1}{j} \sum_{j=1}^{n$ **Fill Out a 1017-A**
- $\frac{1}{2}$  **1017-A is a Form Filled Out by a Supervisor When Time is Disallowed Because They Allege the Carrier Was Not Working**

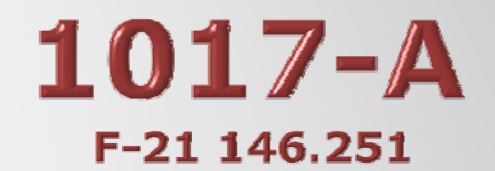

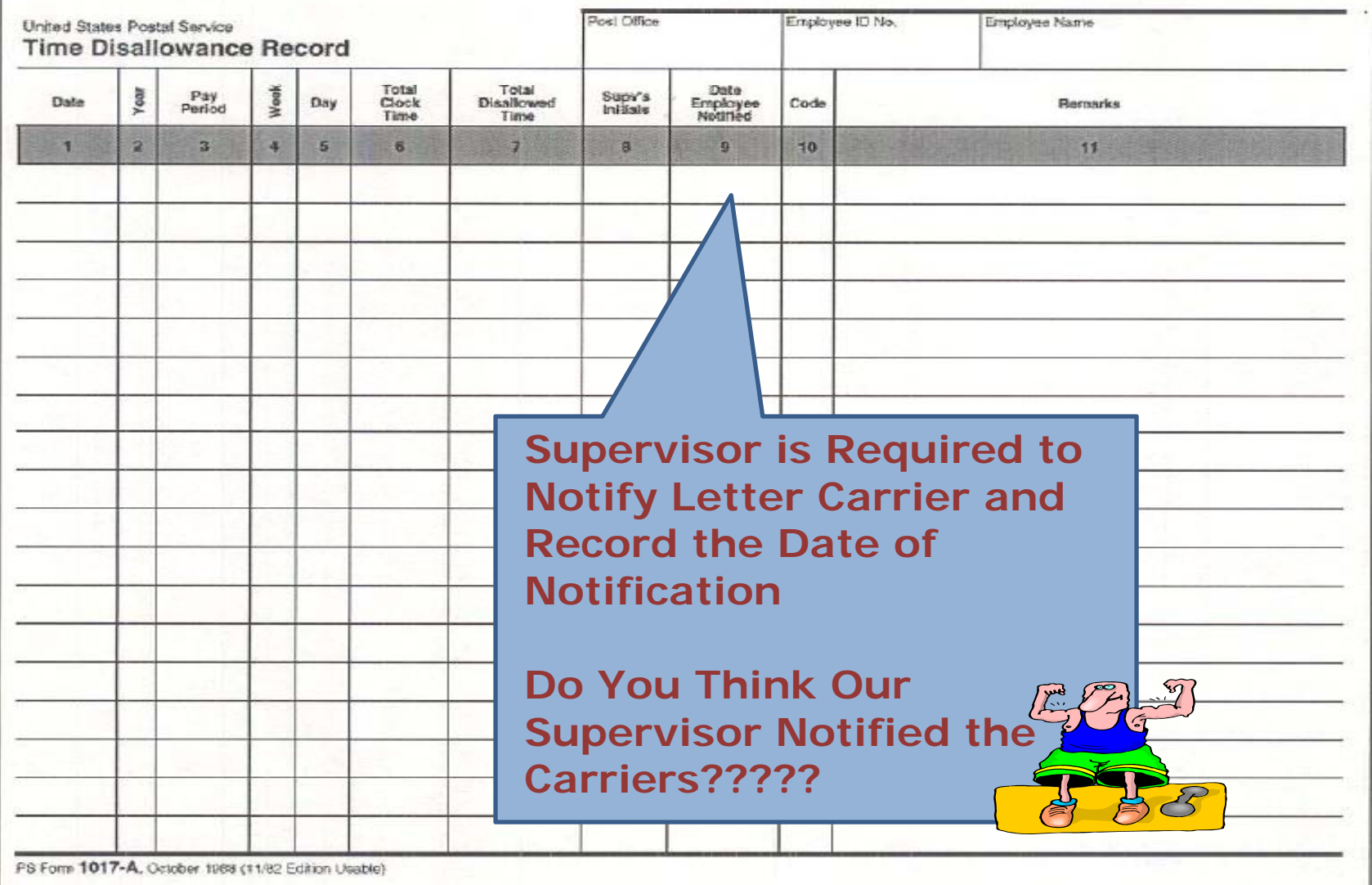

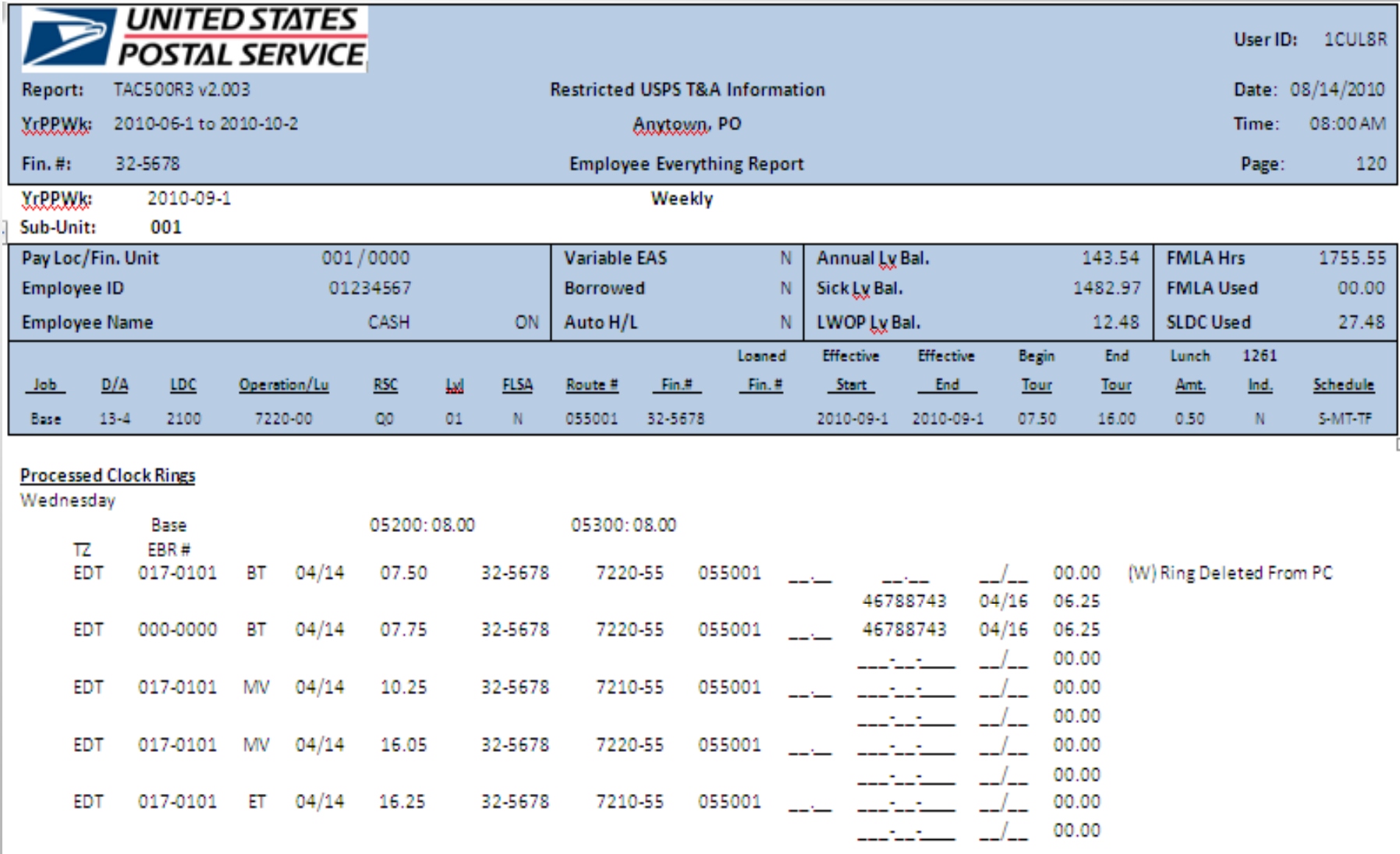

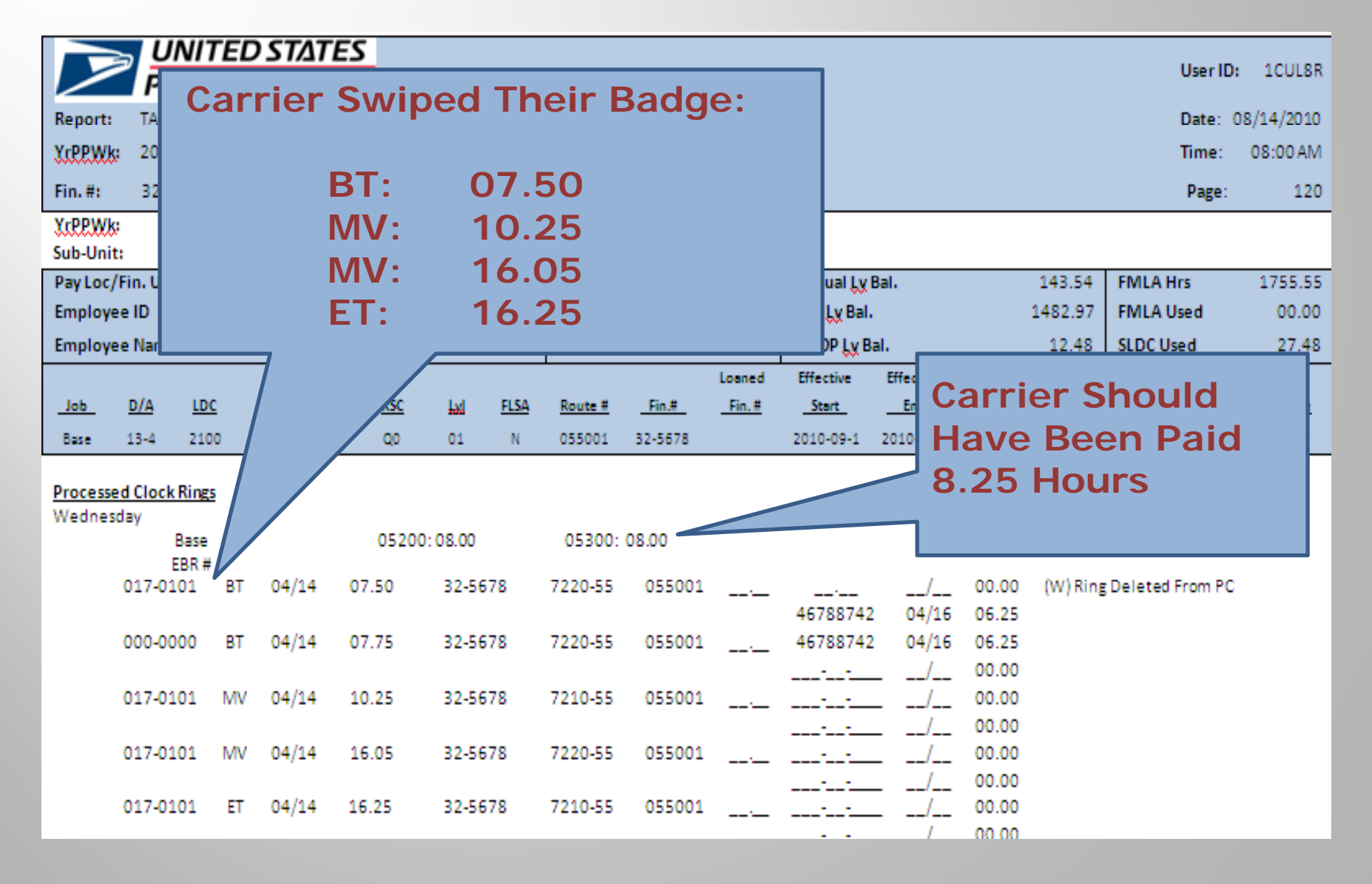

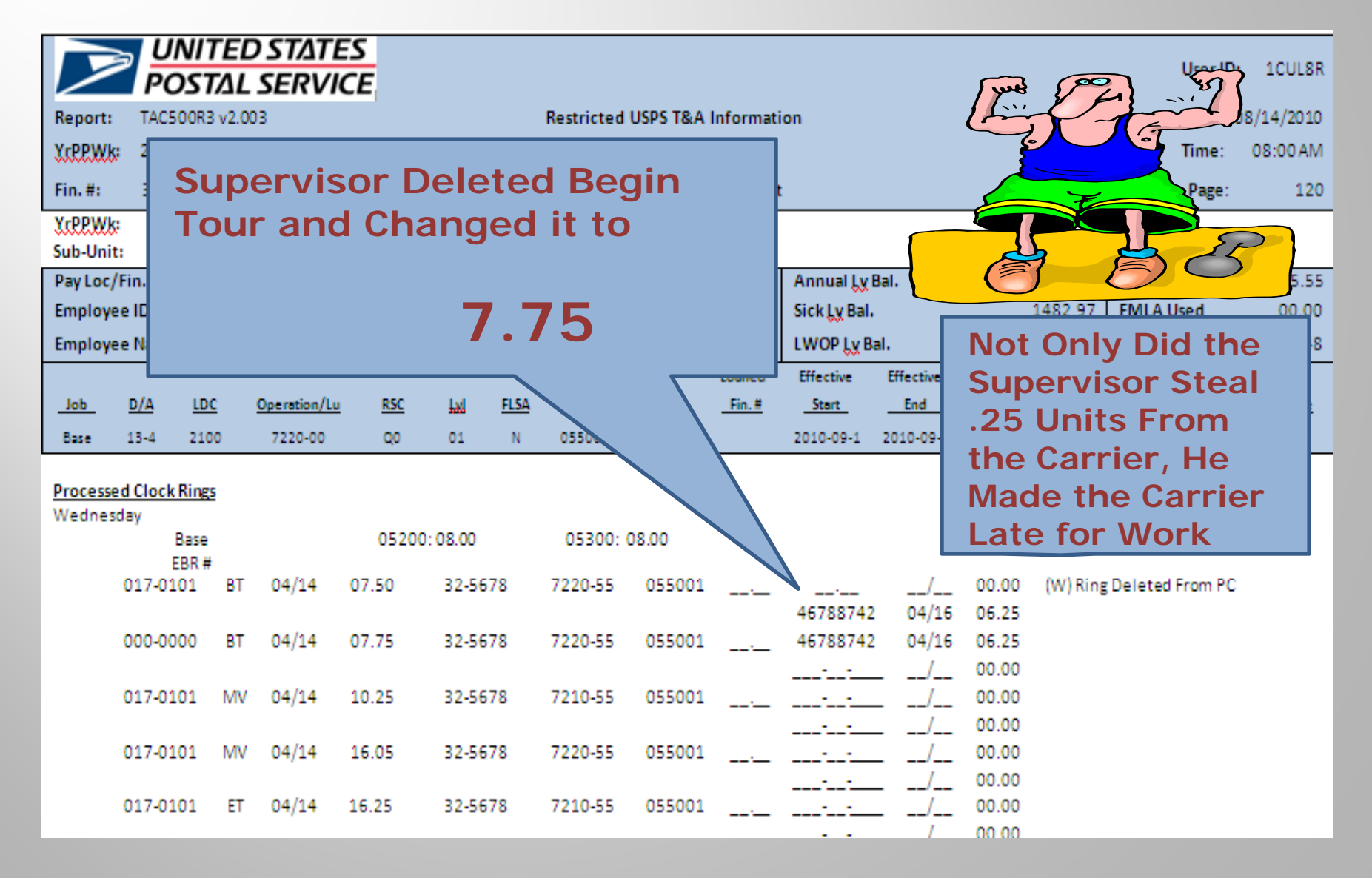

### Now That You Know How To **Read Clock Rings**

**You're On Your Way to Stopping Management from Stealing Time**

**Here are Some Tricks Managers Use**

**A Few Tricks For You**

### **Here are Some Things to Look** for if You Suspect a Manager is **Stealing Pay**

- **OL: Out to Lunch**
- **IL: In from Lunch**
- **093: No Lunch Code**
- **Change in Begin Tour Change in End Tour**
- **Time Disallowed**
- **Ring Deleted From PC**

### **Here are Some Things to Look** for if You Suspect a Manager is **Stealing Pay**

**These Items Can Be Searched Easily** 

**Ring Deleted From PC is Labor Intensive** 

If You Suspect a Supervisor is Tip: **Stealing Time, Request to Review** any 1017-A (s) BEFORE Asking for the Employee Everything Report

#### Here are Some Things to Look for if You **Suspect a Manager is Stealing Pay**

#### **Here's an Example of How to Easily Search a Clock Ring in PDF Format**

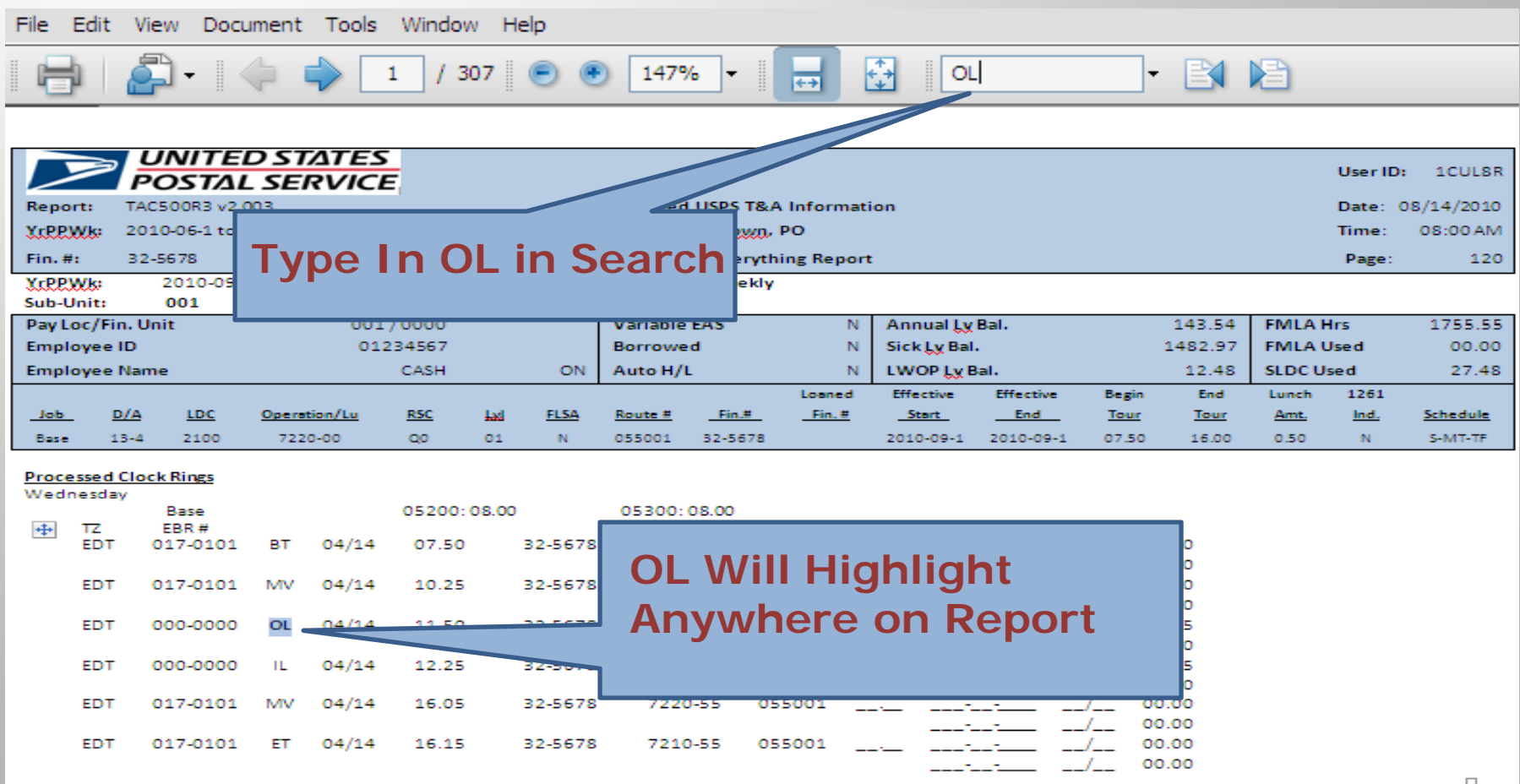

#### Here are Some Things to Look for if You **Suspect a Manager is Stealing Pay**

#### **Here's an Example of How to Easily Search a Clock Ring in PDF Format**

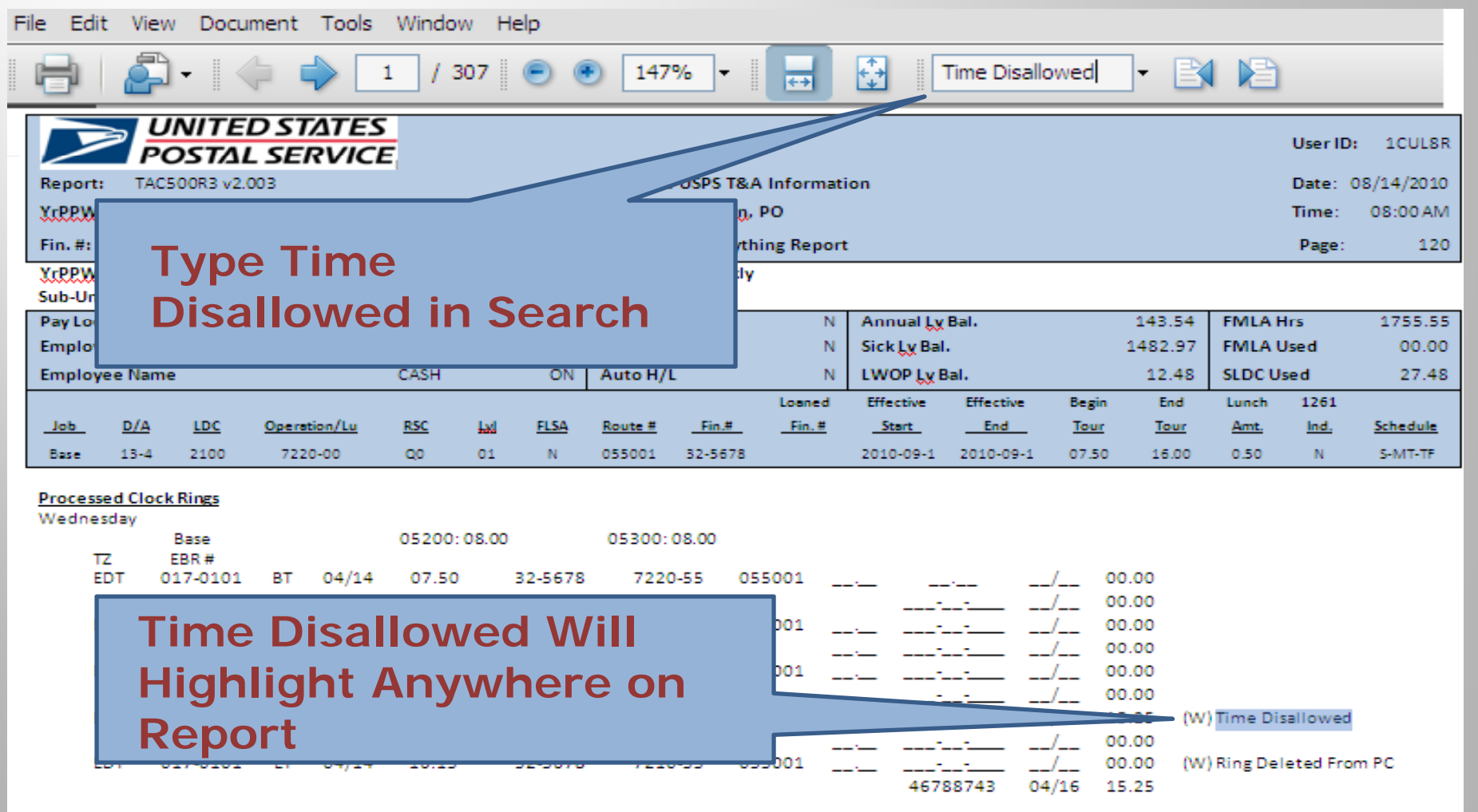

**Here are Some Things to Look for** if You Suspect a Manager is **Altering Route Information** 

**In DOIS, Local Managers Can Manipulate Mail Volumes**

**They Cannot Manipulate the Time a Carrier Spends Casing and Delivering Mail.**

**The Manipulation Must Occur in TACS**

**Here are Some Things to Look for** if You Suspect a Manager is **Altering Route Information** 

**The Evaluation of a Letter Carriers Route is Based on Casing and Delivering Mail**

**Each Operation Falls Under a Labor Distribution Code (LDC)**

**LDC 21: Office TimeLDC 22: Street Time**

### **Operation Codes**

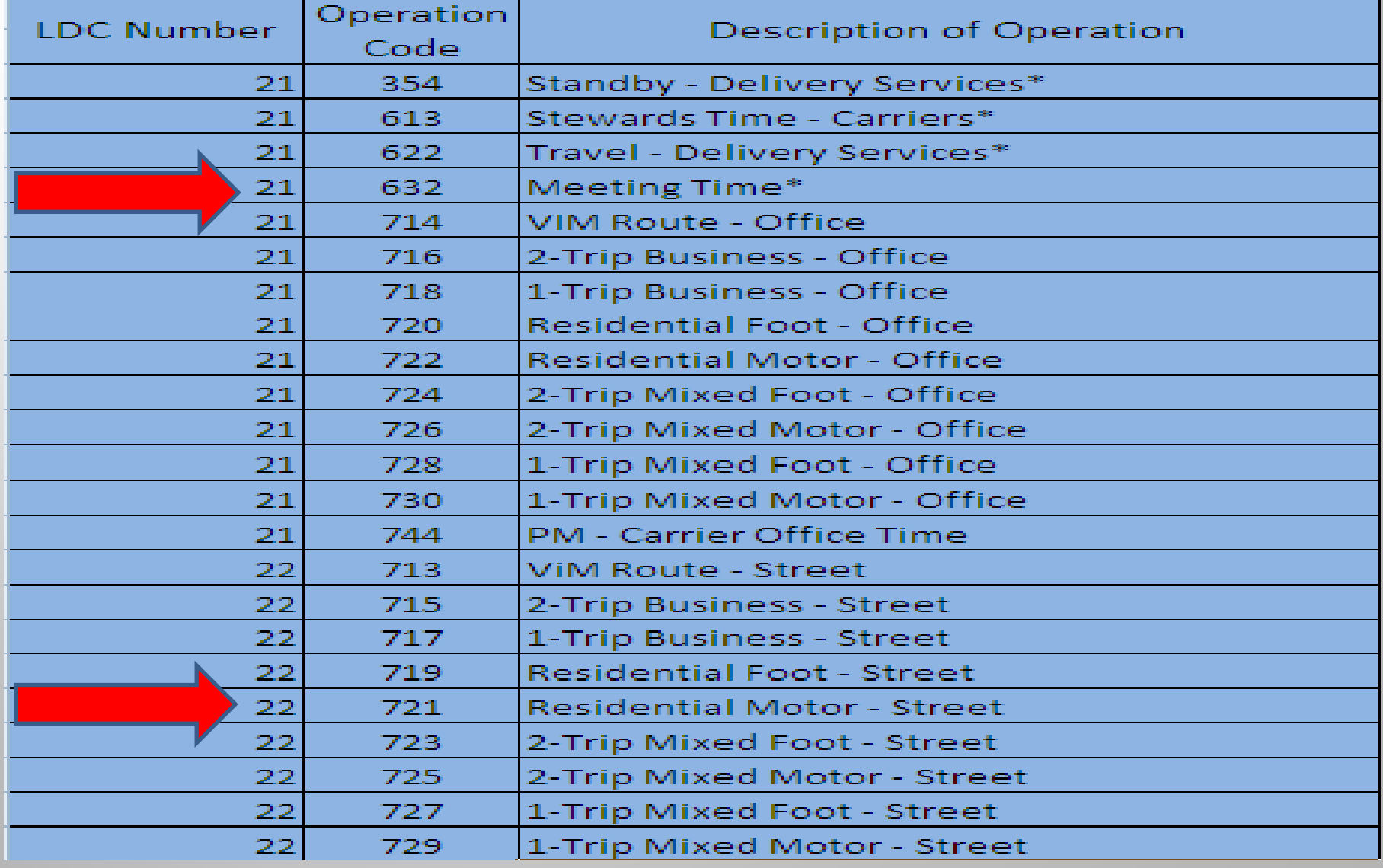

**\* Denotes Time not Included in DOIS Office Time \***

### Here are Some Things to Look for if You **Suspect a Manager is Altering Route Information**

**Here Are Some Codes to Look for:**

#### **Office**

- **354: Waiting Time**
- **613: Steward's Time**
- **622 T l622: Travel**
- **632: Meeting Time**
- **709: Router Time**
- **741: Misc Activity Delivery**
- **742: Misc Activity Customer Service**
- **743: Carrier Customer Support**
- **782: Training Time**

#### **Street**

- **731: Collection Time**
- **733: Parcel Post**
- **735 R l Ti 735: Relay Time**
	- **737: Combination**
	- **767: Express Mail**

#### Here are Some Things to Look for if You **Suspect a Manager is Altering Route Information**

#### **Here's an Example of How to Easily Search Clock Ring Codes in PDF Format**

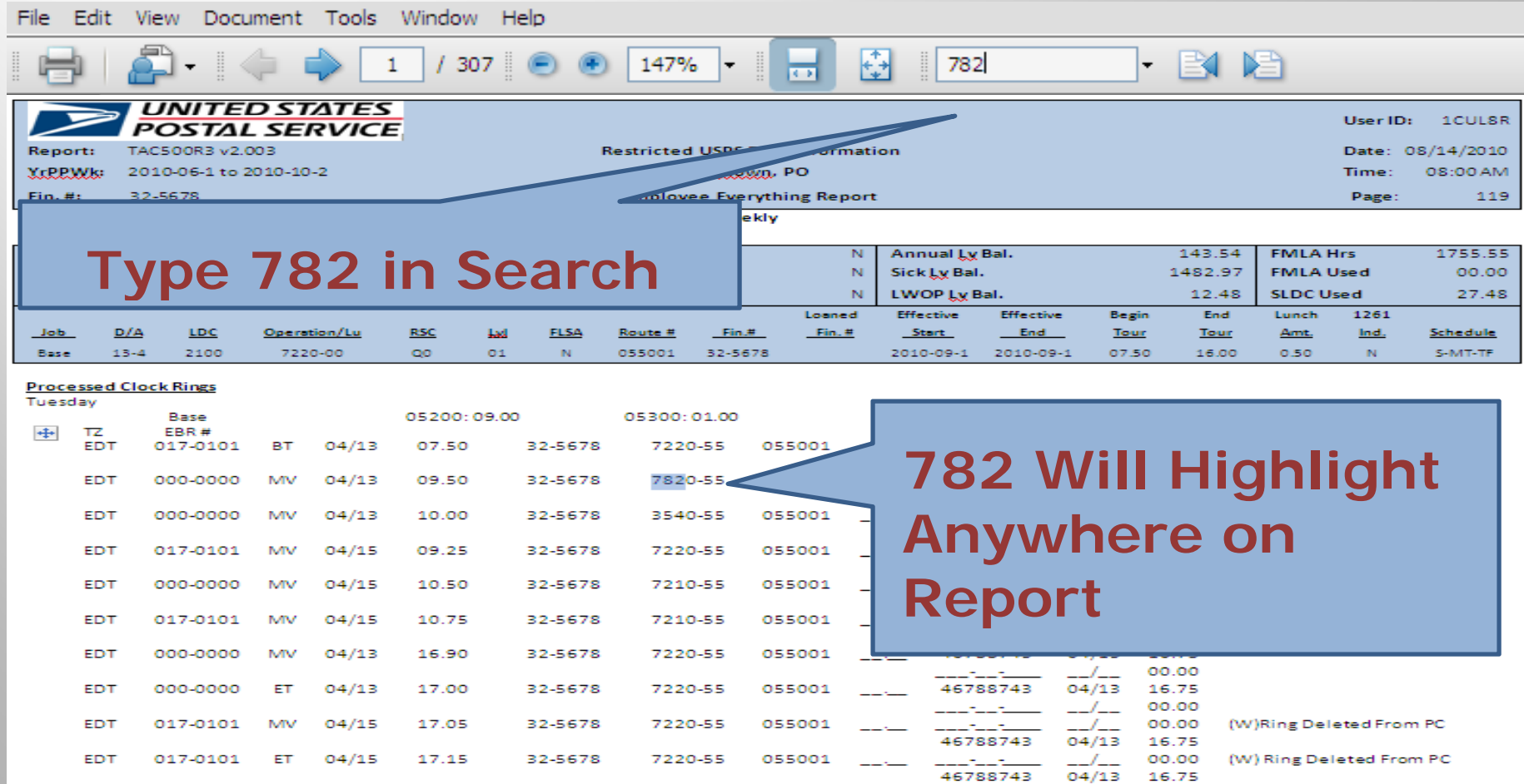

### **Right the Wrong**

**If You Find That a Manager Has Manipulated Clock Rings in Any Way, the Problem Needs to be Fixed**

**Management Will Try to Sweep it Under the Rug**

*Don t ' Let Them!!*

### **Right the Wrong**

- File a Grievance on the  $\checkmark$ **Issue**
- **Contact the OIG**  $\checkmark$

 $\checkmark$ 

**Contact Your Local Representative to Ensure** the OIG Does Their Job

## **Ways to Ensure It Will Not Happen Again**

### **Carriers**

- $\blacktriangleright$ **Enter Your Own Clock Rings**
- $\blacktriangleright$ **Keep Track of Hours Worked**
- $\blacktriangleright$ **Pay Attention to Your Route**

### **Ways to Ensure** It Will Not Happen Again **Stewards**

**Any Time You Have a Grievance That Involves Pay, Look Over Clock Rings** 

**If You've Had Problems In The Past, Make a Part of Your Grievance Remedy That Management Must Give You The Rings Daily –**

 $\blacktriangleright$ If They Have Nothing To Hide, They Shouldn't Have *an Issue With This*

**Talk With Your Carriers and Make Sure They Do Not Have Any Issues Regarding Pay or Their Routes**

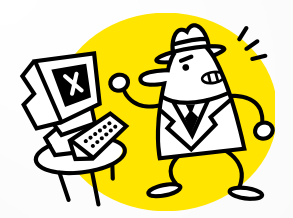

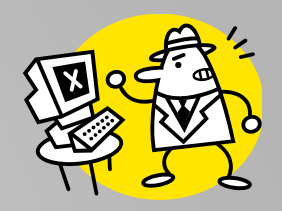

#### **Preventing Supervisor Theft** of Work Hours

**Zero Tolerance** 

#### Presented by Region 15 at the Branch 38 RAP Session **January 9-11 2011**

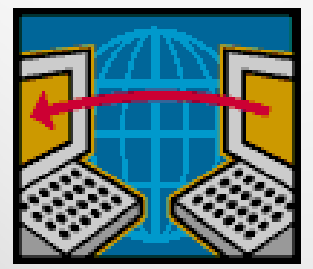

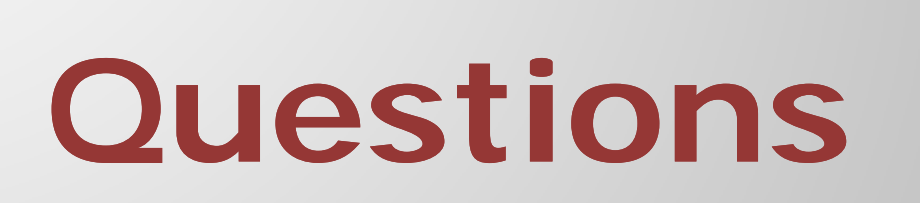

**???? ????**

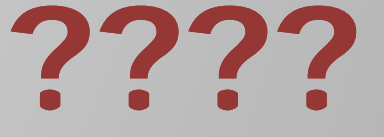

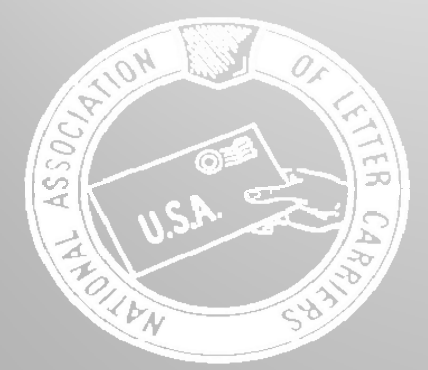

### Larry Cirelli National Business Agent

Bruce Didriksen and Thomas MatthewsRegional Administrative Assistants

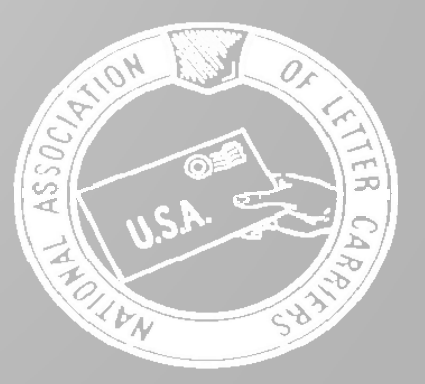